## Mobile Design History

# But first, a brief history on the internet...

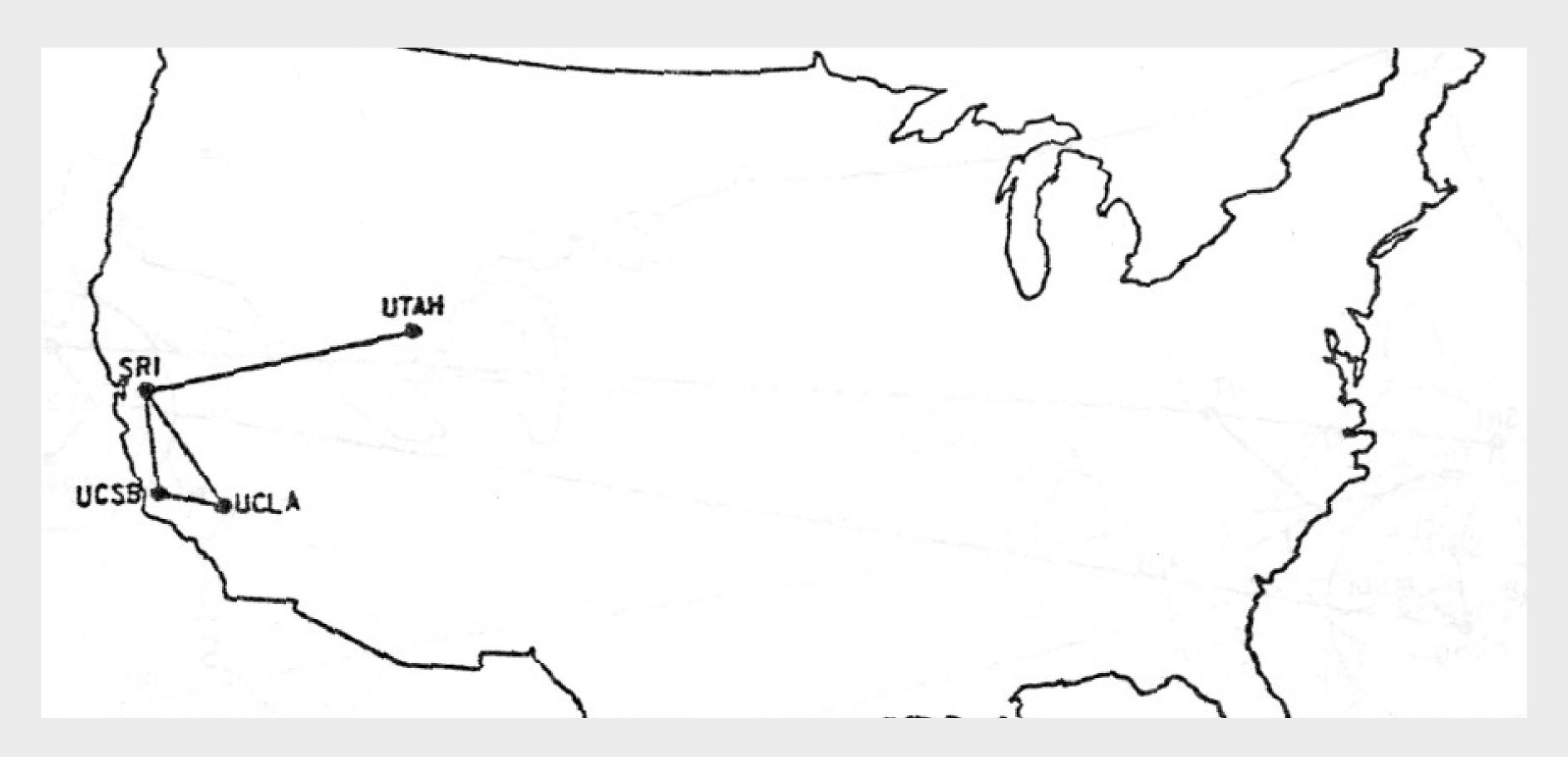

### **Arpanet**

A precursor to the internet that was an academic research project funded by Advanced Research Projects Agency.

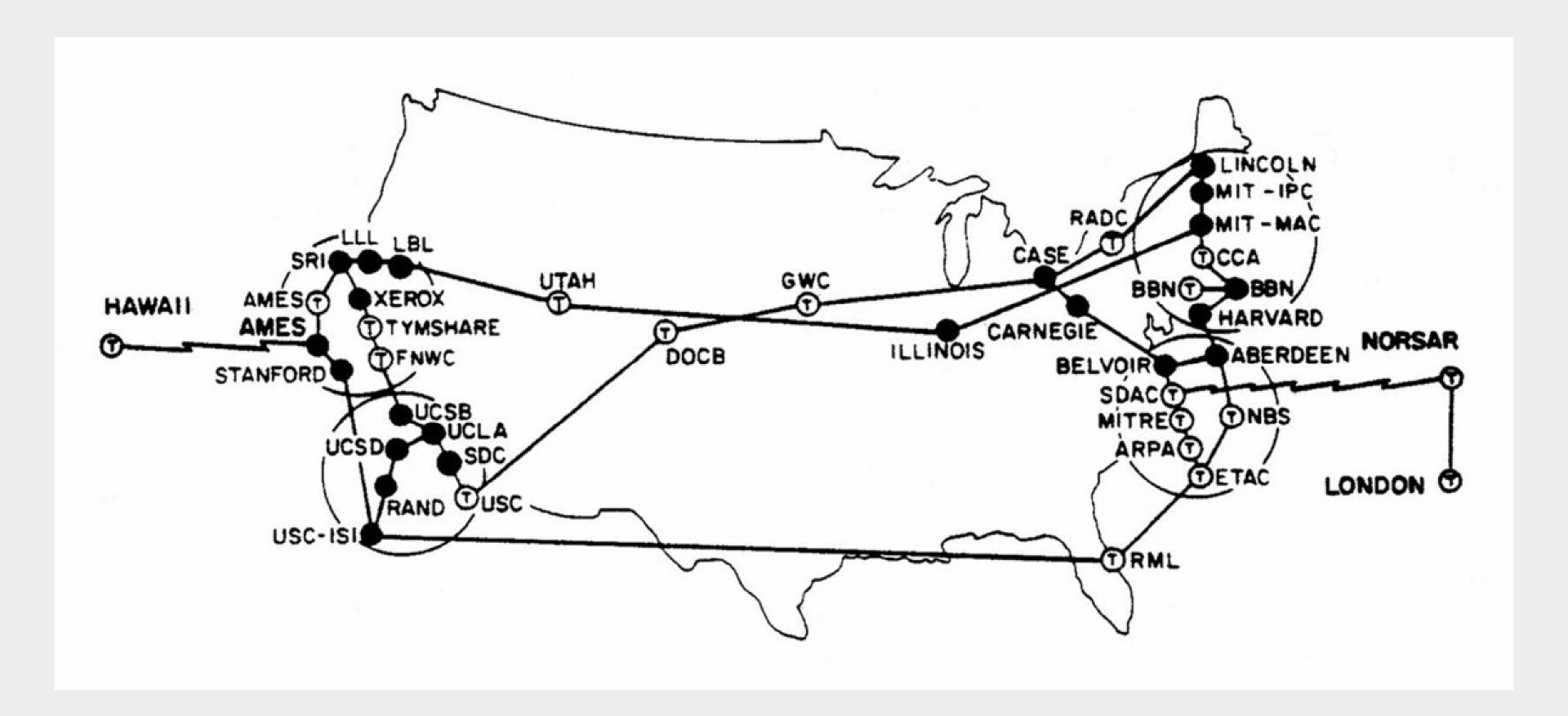

### Arpanet expanded

By 1970 cross country, 1973 international.

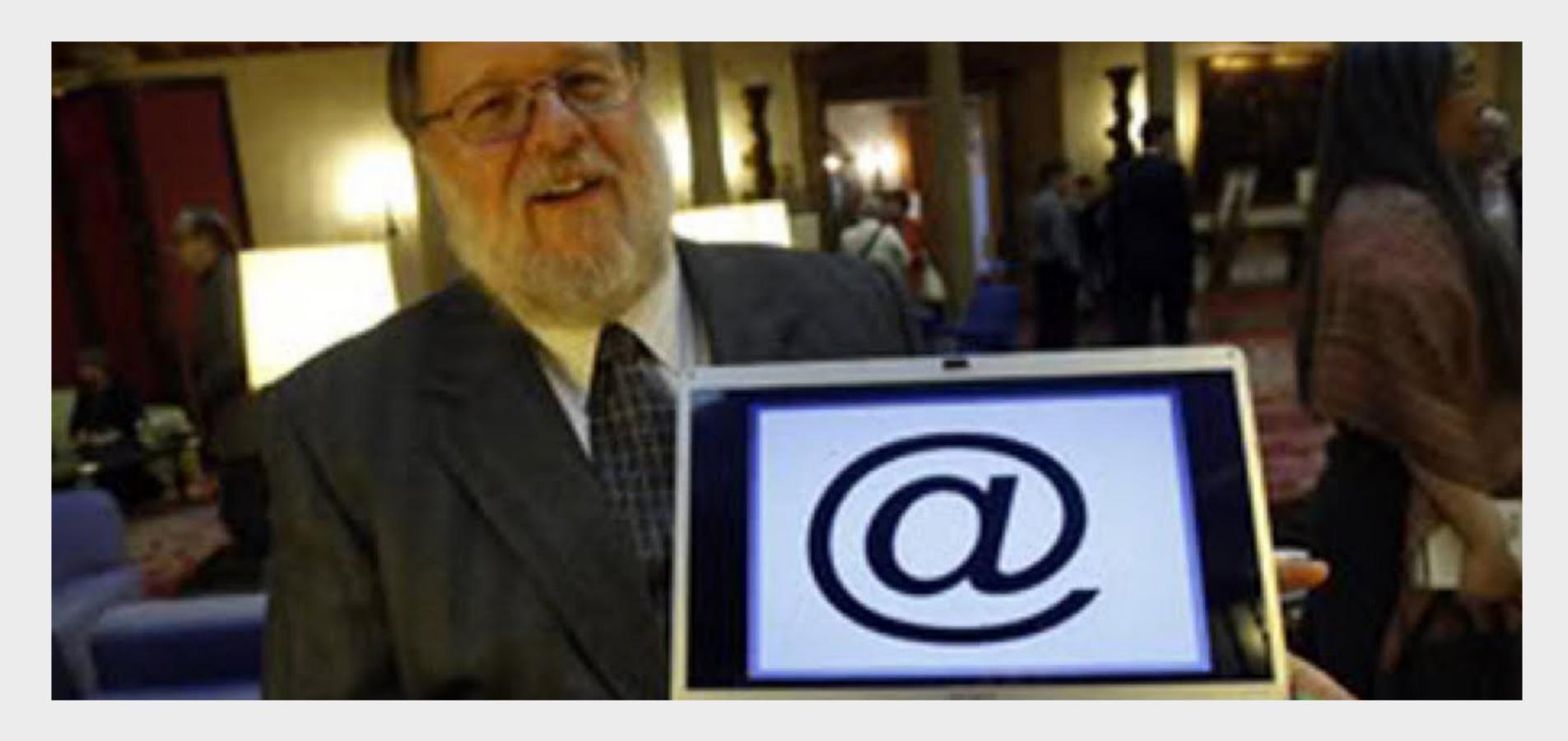

### Email is invented

During this time, email is invented by Roy Tomlinson (1941–2016) who also invents the use of @ symbols in email addresses.

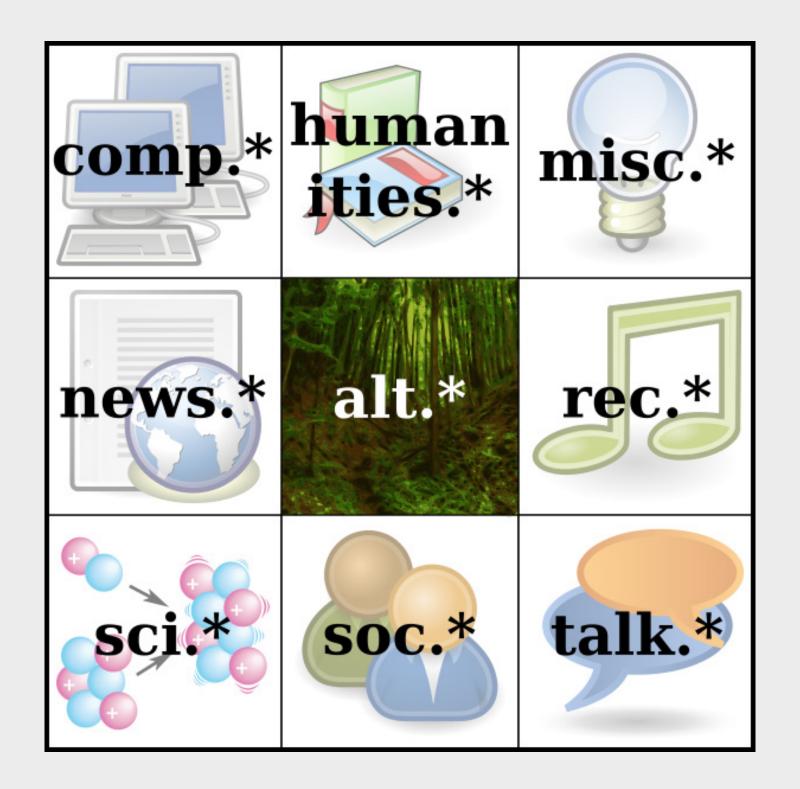

### Usenet

By 1980s, ARPANET continued to grow, fostering a social commuity predating Facebook and MySpace.

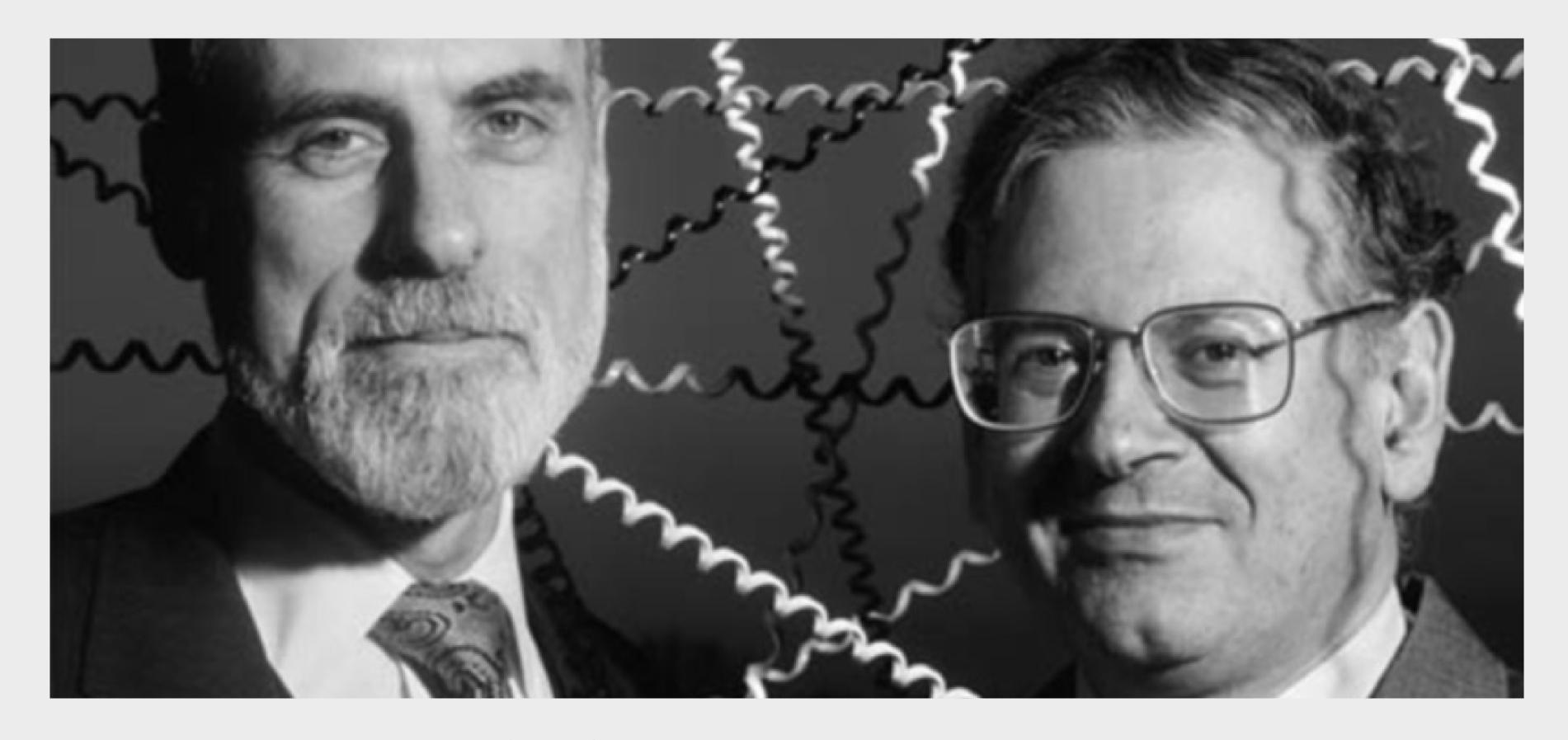

### ARPANET becomes Internet (1983)

Engineers Robert Kahn and Vint Cerf standardize network communications known as TCIP/IP. ARPANET switches to this in 1983, marking birth of modern internet.

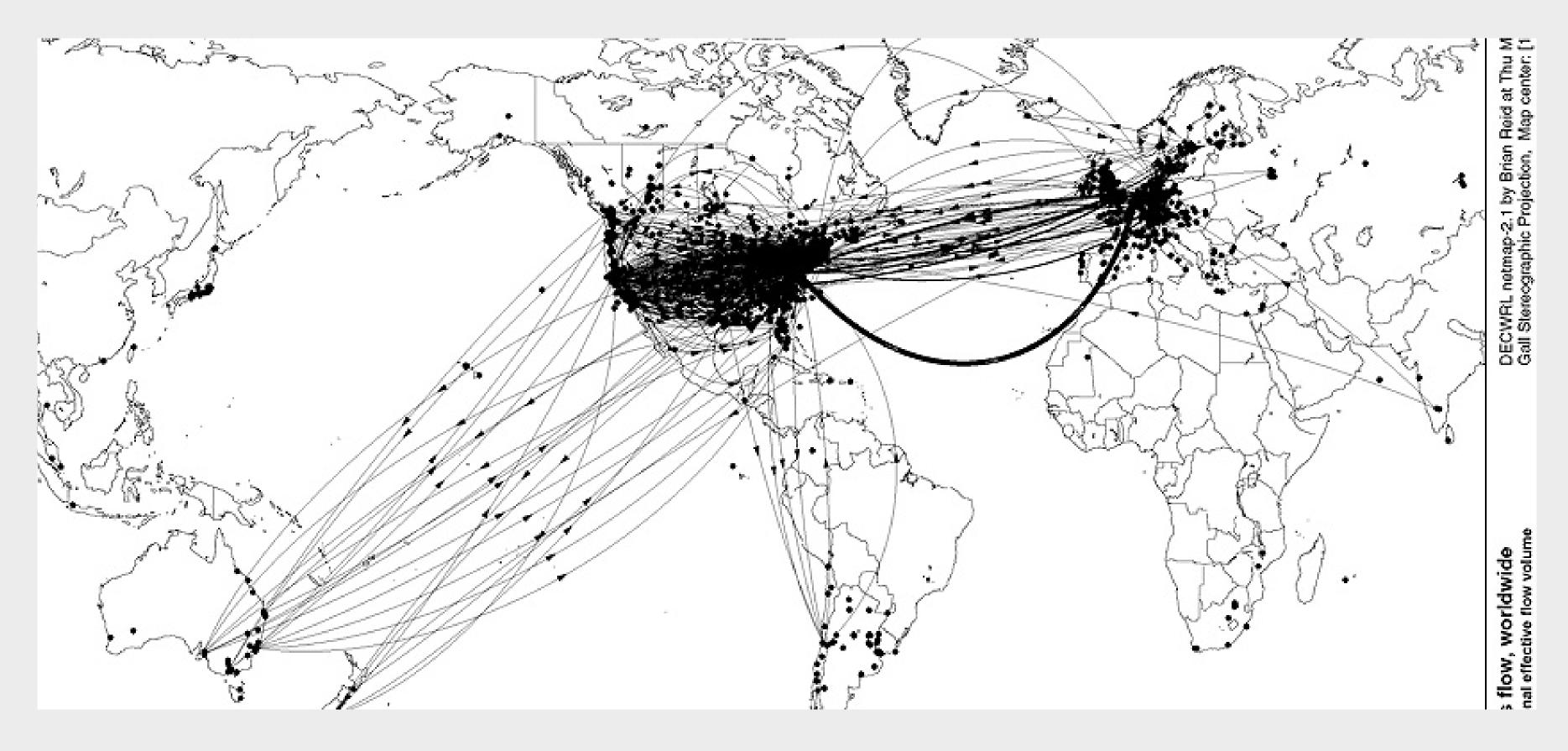

Internet had become global by 1993.

Map of information flow on Usenet shown here.

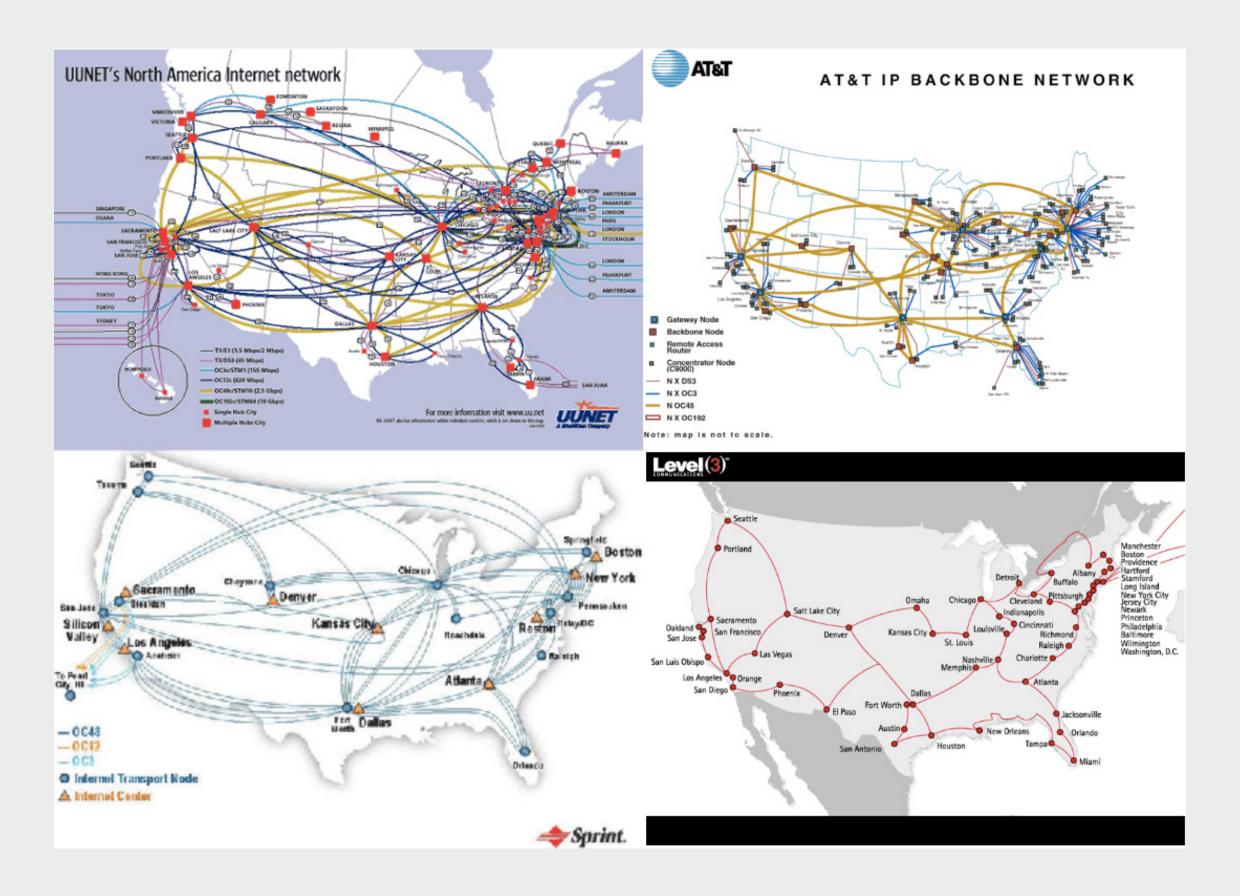

### Internet becomes commercialized

By 1994, Clinton administration privitized internet backbone. Commercial firms took over long-distance traffic, allowing gov't funded NSFNET to be decomissioned.

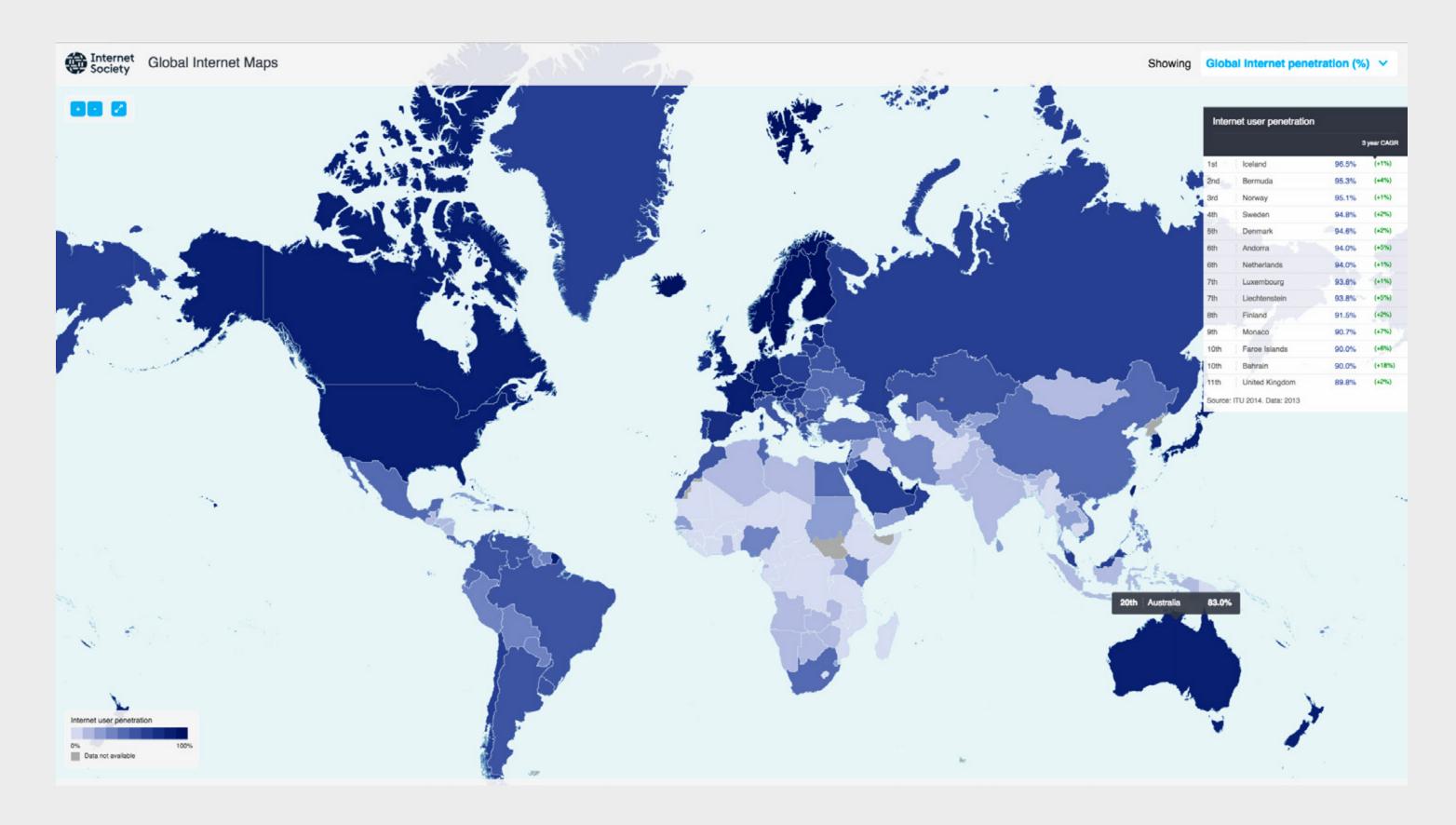

### Global Internet Penetration 2017

Shows who has access to internet. 2 main ways: through broadband connection or through mobile device.

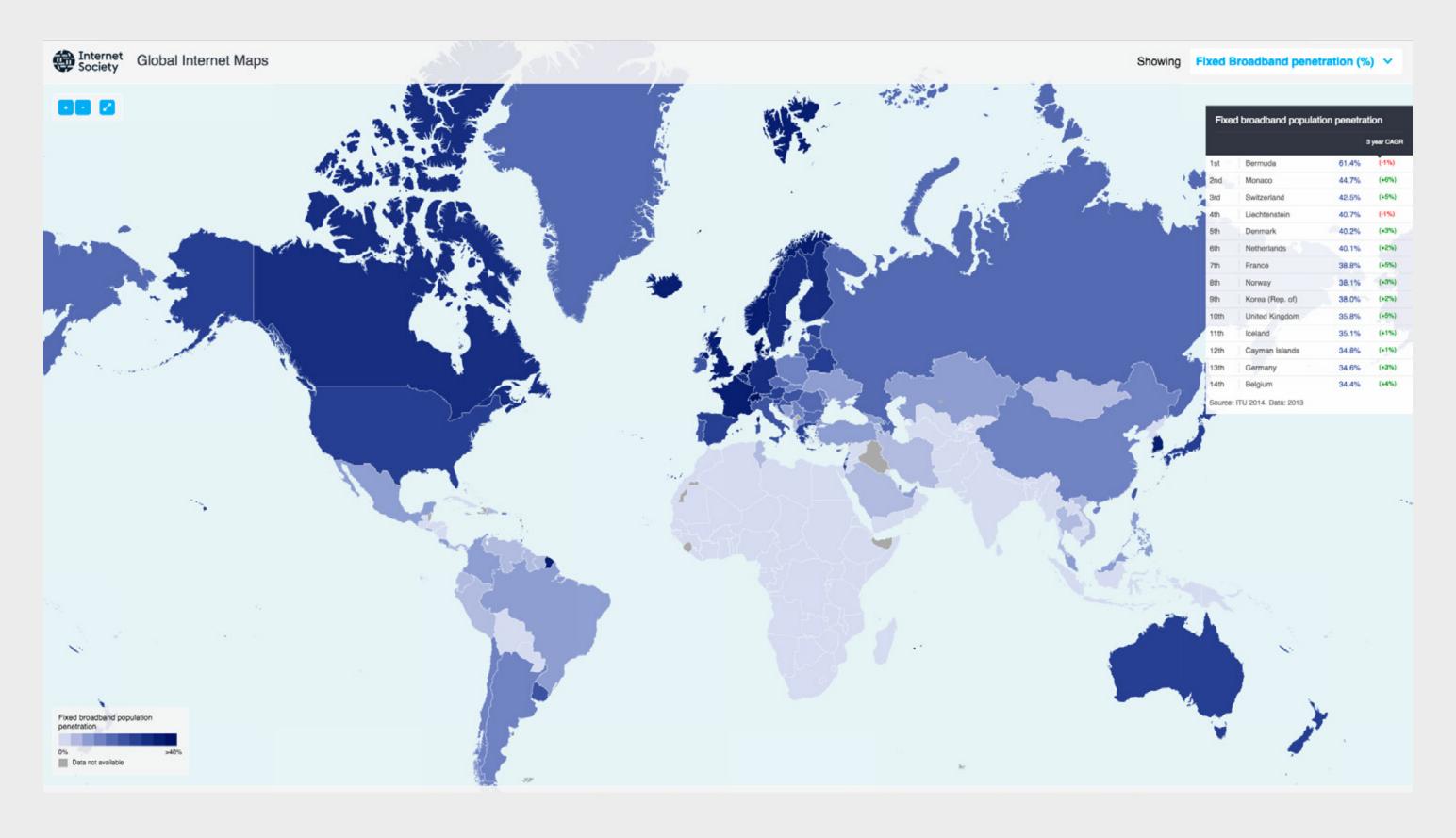

**Broadband Internet Penetration 2017** 

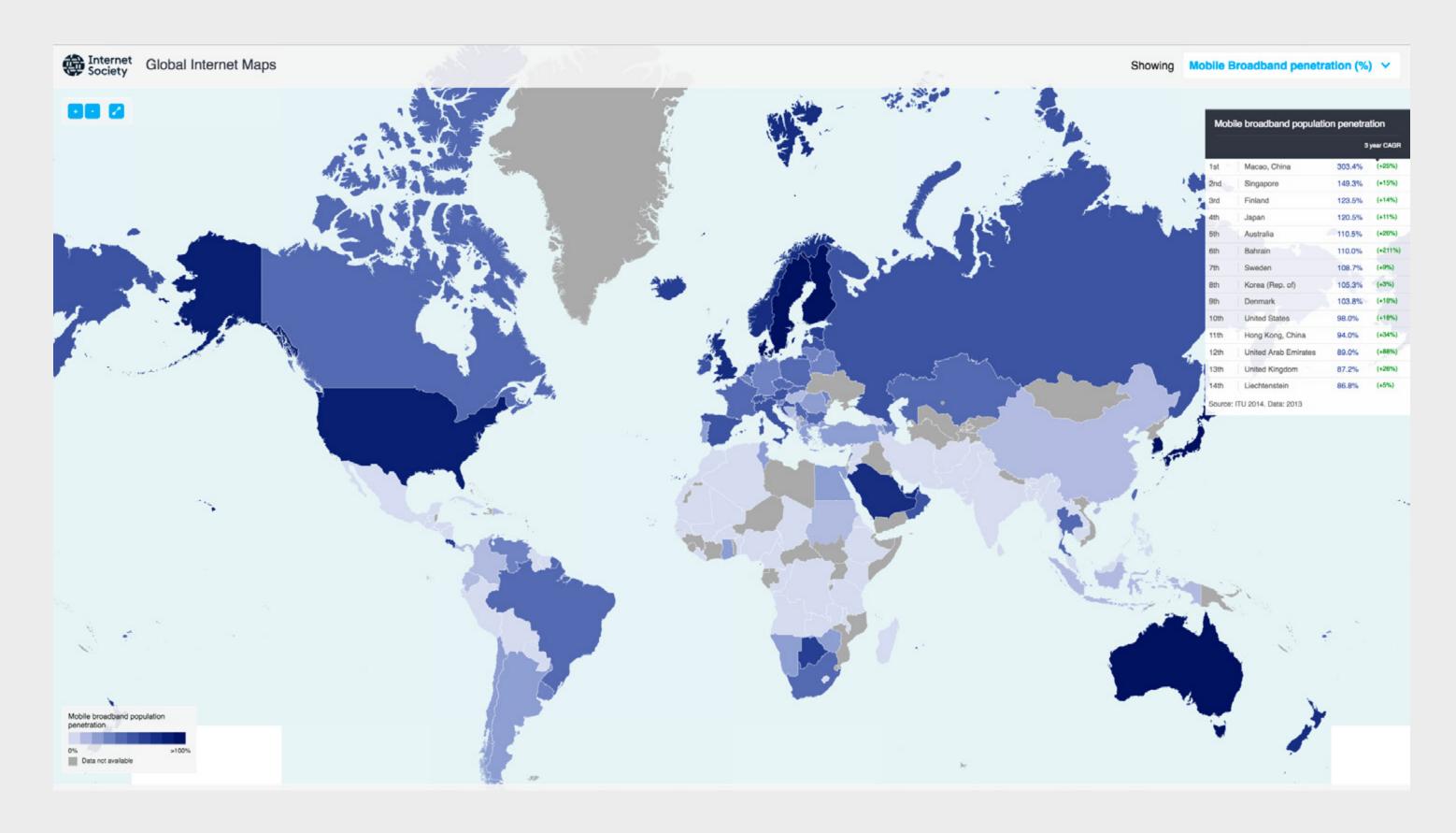

**Mobile Internet Penetration 2017** 

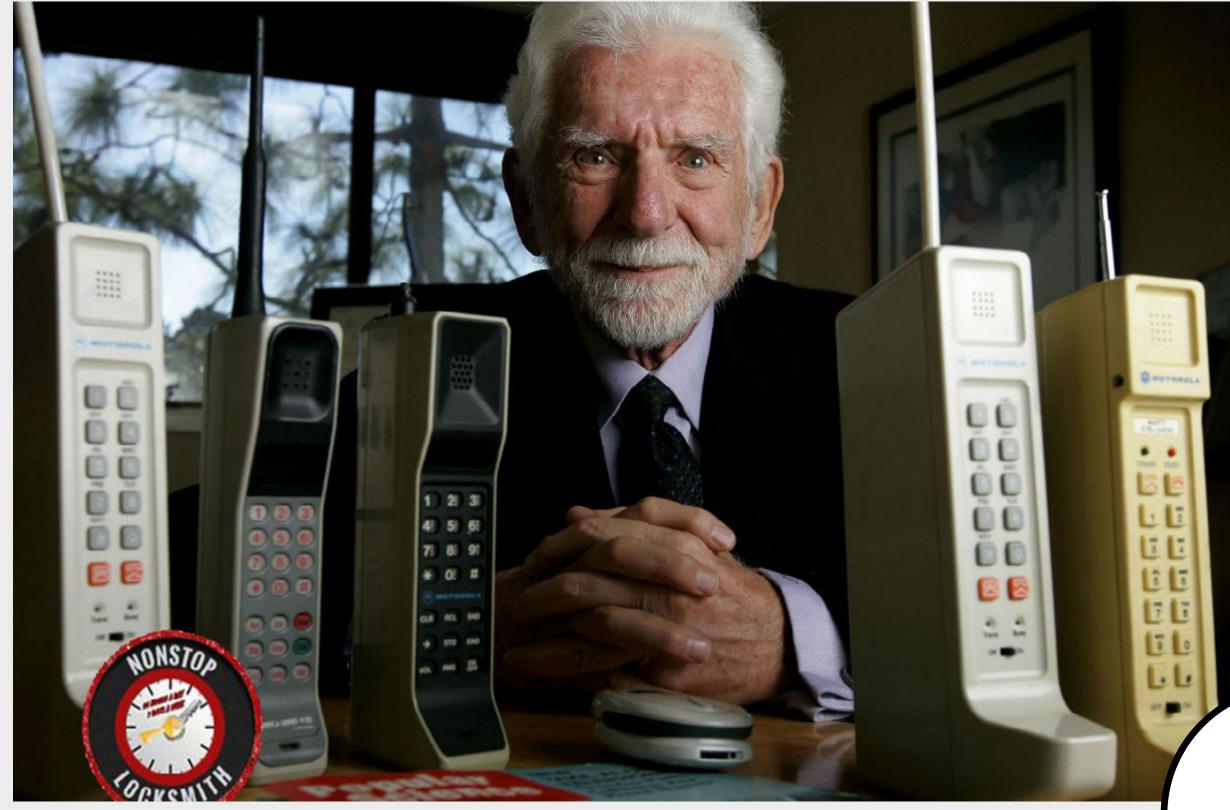

Martin Cooper(1928-) invented the first cell phone in 1974.

Watch Video

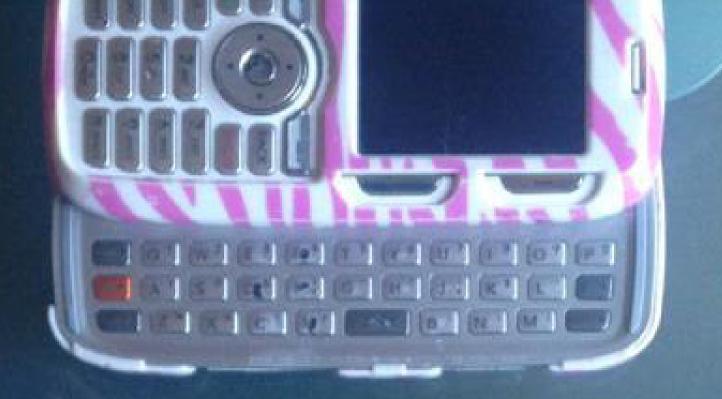

A collection of some of my old cell phones

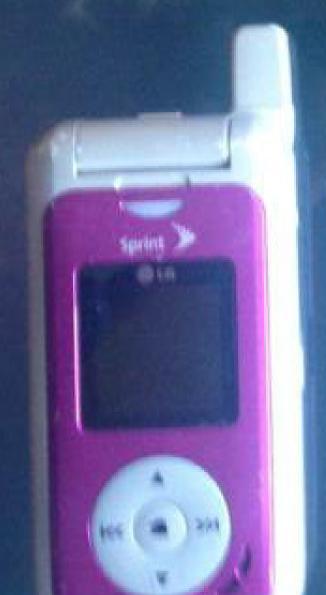

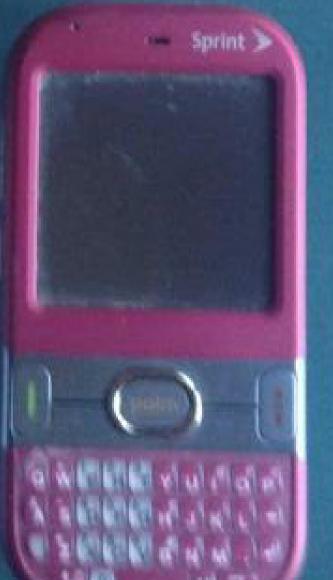

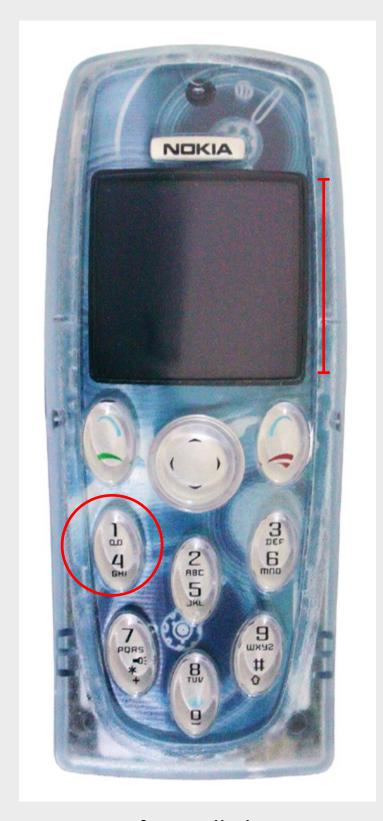

My first cell phone

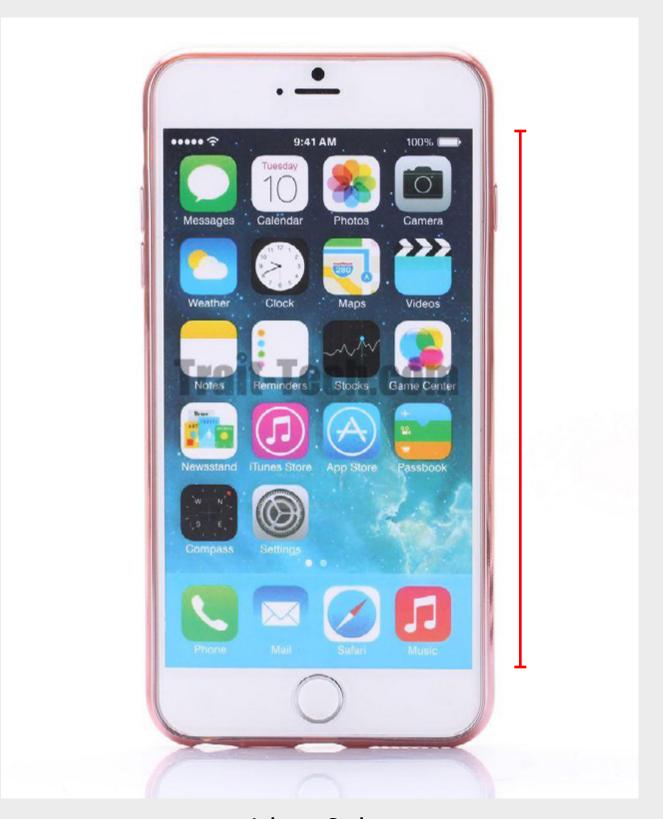

Iphone 6 plus

What is the primary use of these devices?

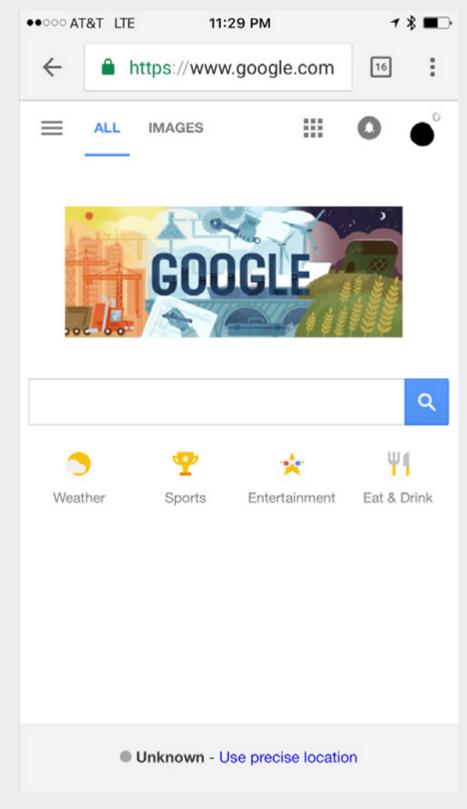

Google Chrome on phone

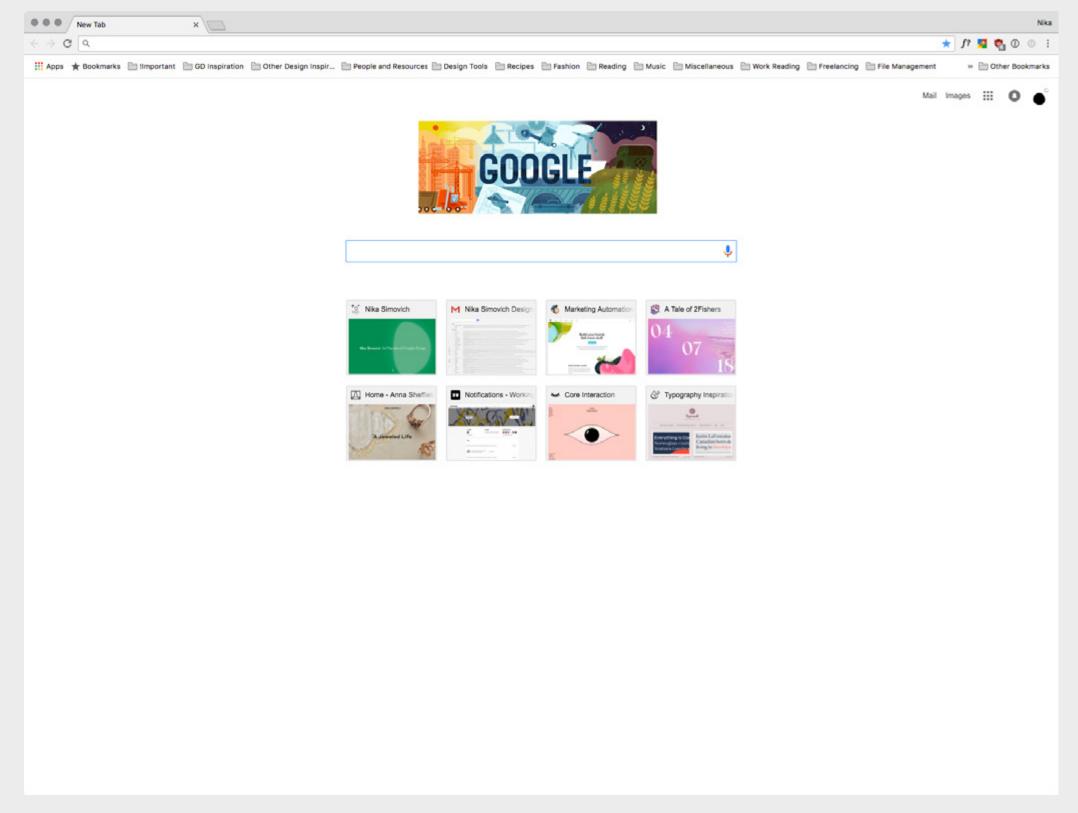

Google Chrome on desktop

Responsive web design replaced having a totally separate mobile experience.

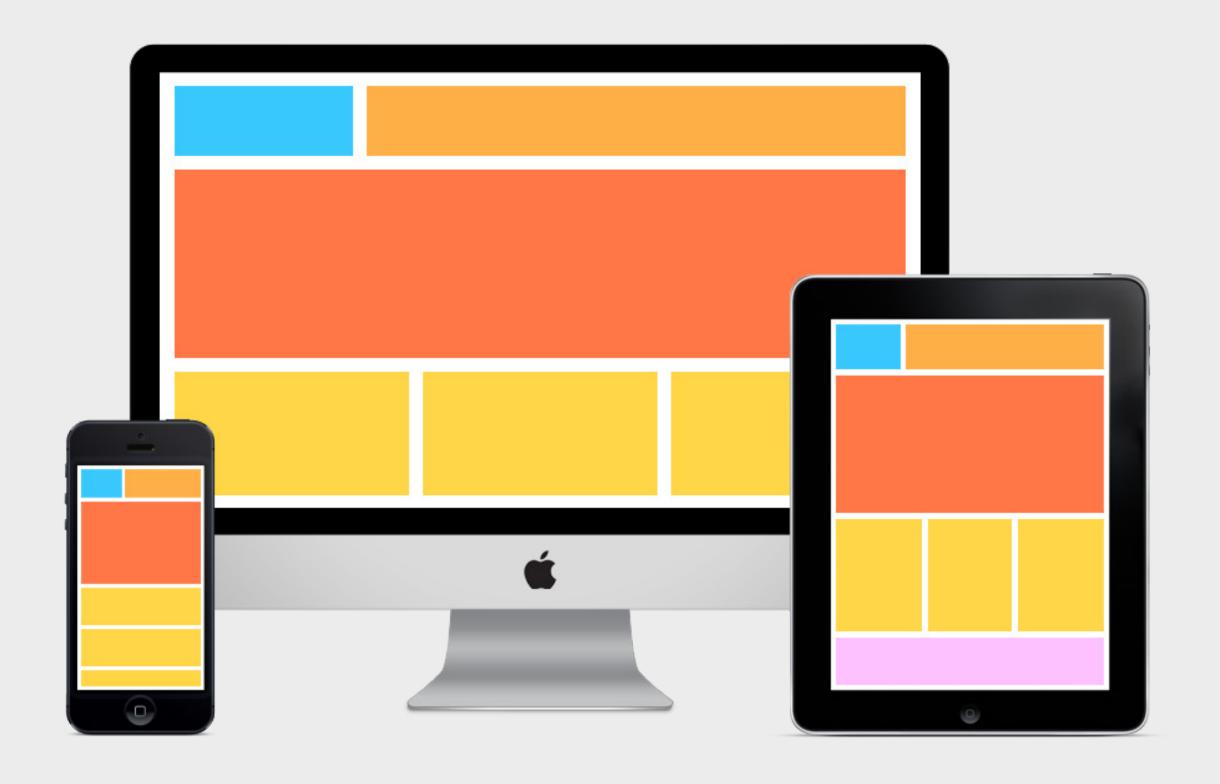

Responsive Web Design

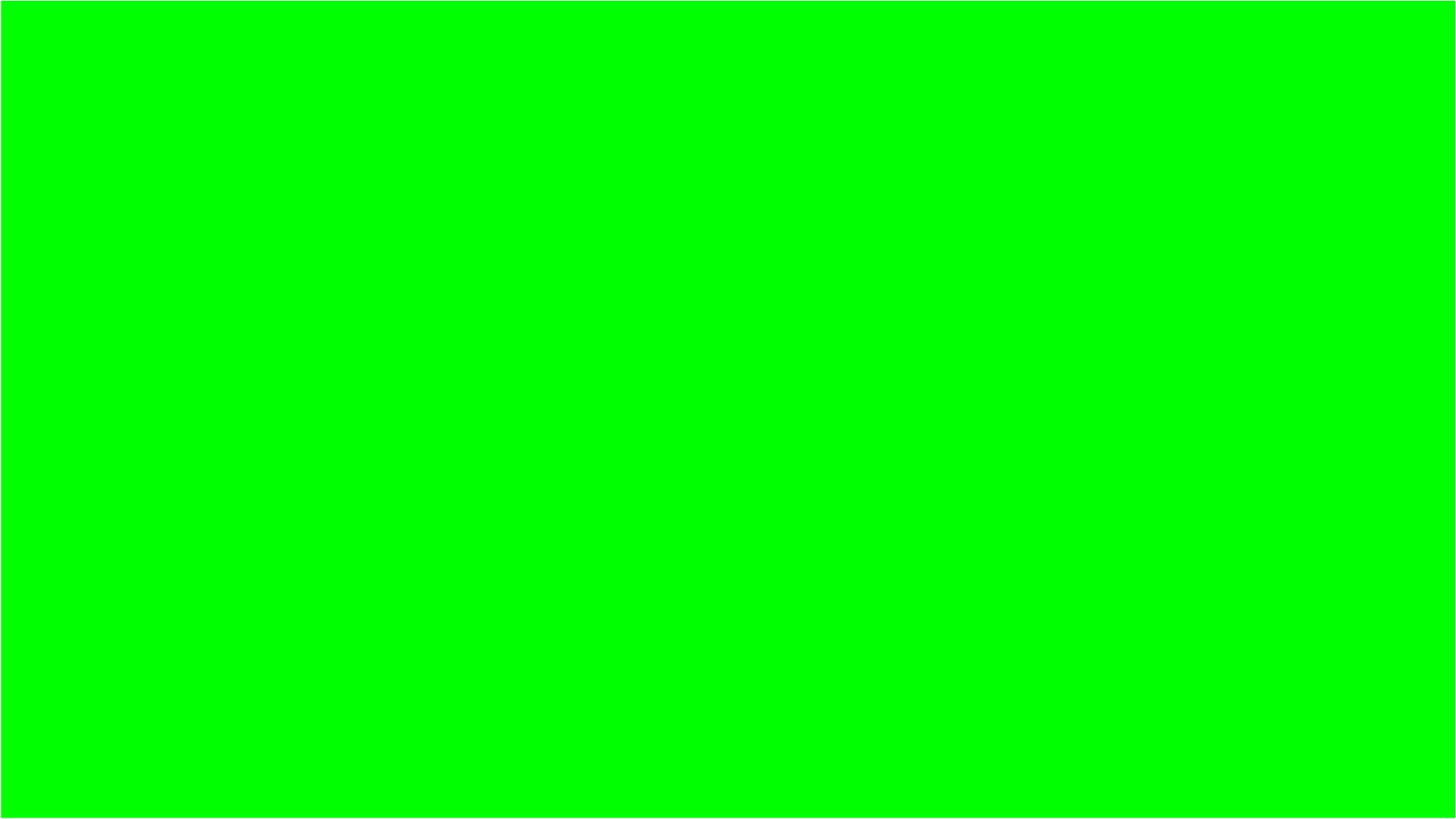

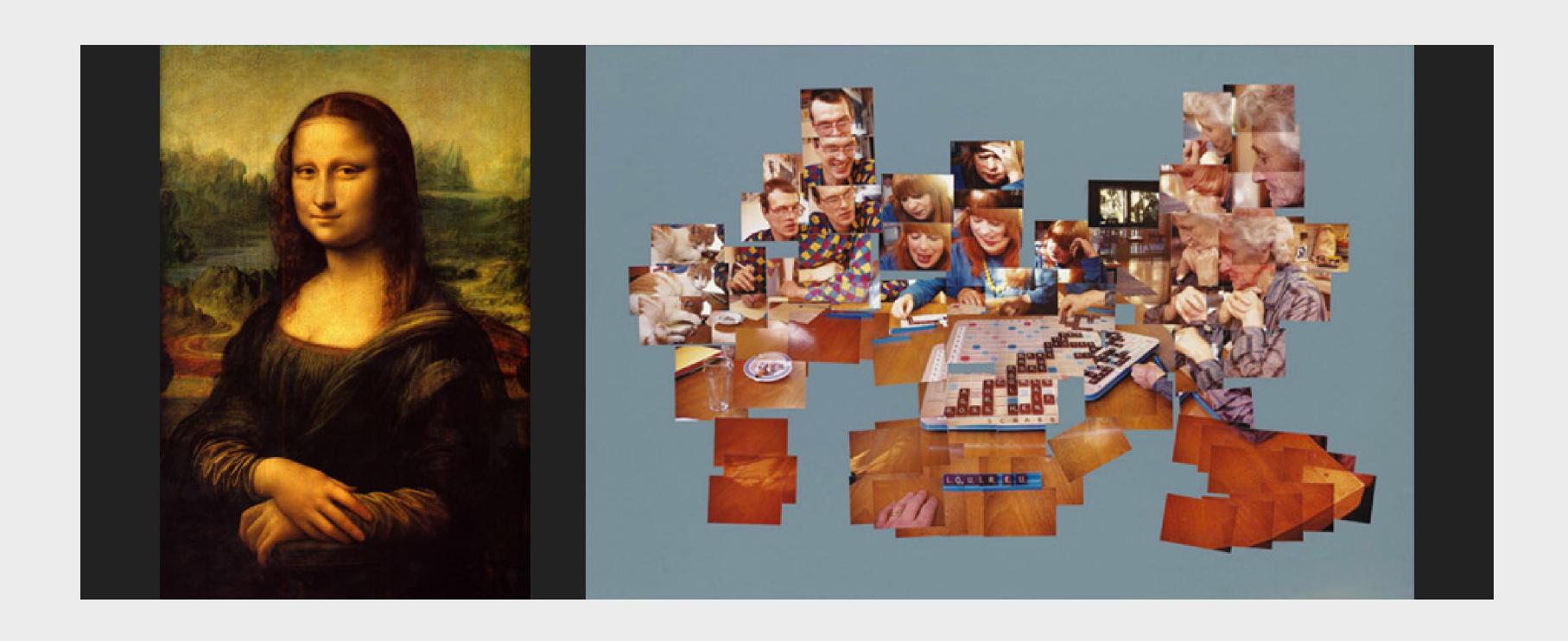

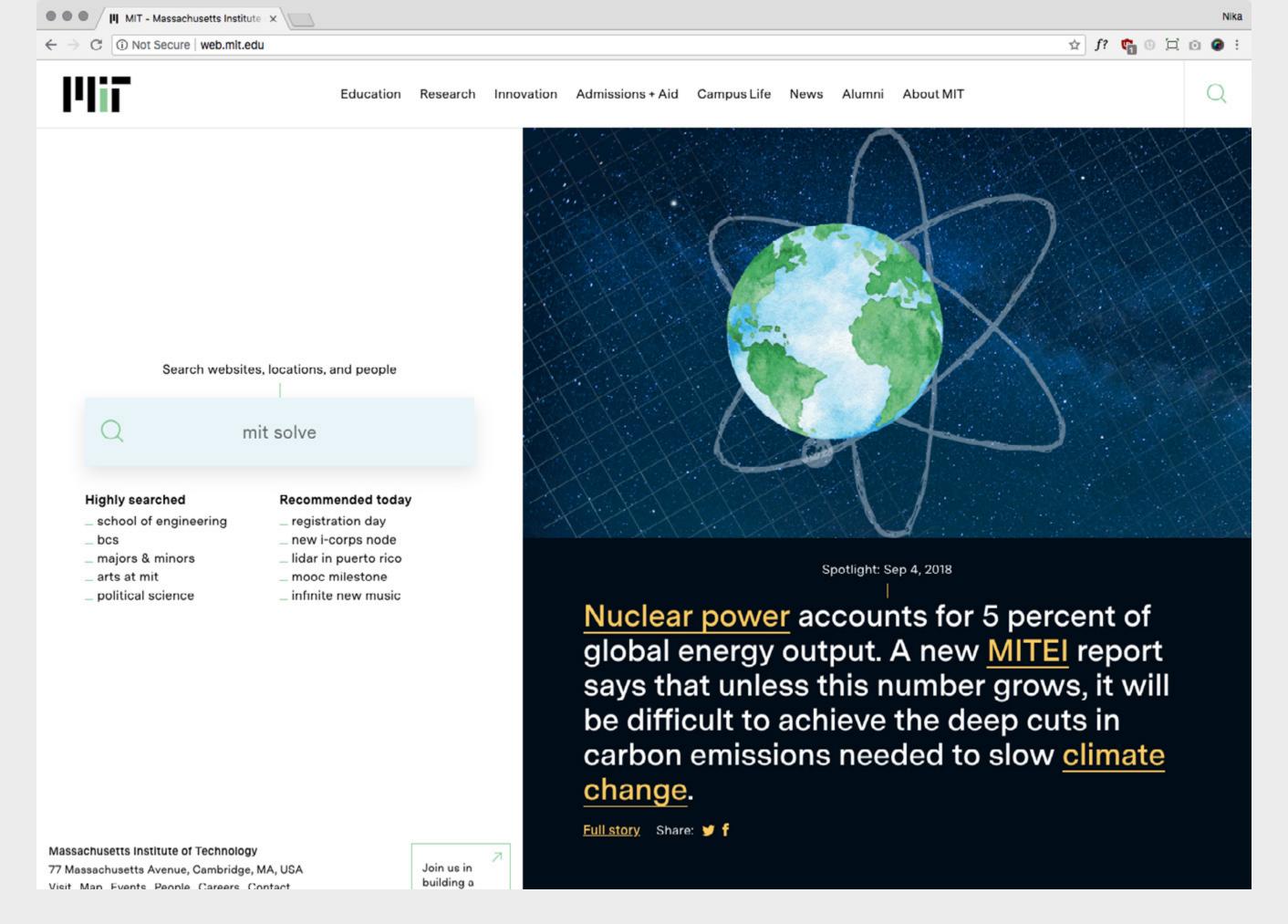

Example of responsive layout changes web.mit.edu

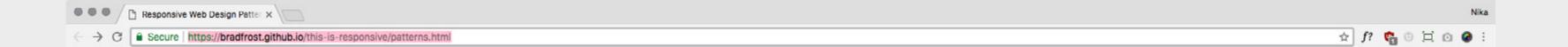

### **Responsive Patterns**

A collection of patterns and modules for responsive designs.

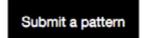

### Layout

| Reflowing Layouts             | Equal Width                                 | Off Canvas                                                                              |  |
|-------------------------------|---------------------------------------------|-----------------------------------------------------------------------------------------|--|
| Mostly Fluid                  | 2 equal-width columns                       | Тор                                                                                     |  |
| Column Drop                   | 3 equal-width columns                       | Left                                                                                    |  |
| Layout Shifter                | 4 equal-width columns                       | Right                                                                                   |  |
| Tiny Tweaks                   | 5 equal-width columns                       | Left and Right                                                                          |  |
| Main column with sidebar      | 6 equal-width columns                       | Bottom                                                                                  |  |
| 3 column                      |                                             | Full Screen Overlay                                                                     |  |
| 3 column v2                   |                                             |                                                                                         |  |
| 3 Columns content reflow      |                                             |                                                                                         |  |
| Responsive UI Examples        |                                             |                                                                                         |  |
|                               |                                             |                                                                                         |  |
| Source-Order Shift            | Lists                                       | Grid Block                                                                              |  |
| Source-Order Shift Table Cell | Lists List with Thumbnails                  | Grid Block 4-up Grid Block                                                              |  |
|                               |                                             |                                                                                         |  |
| Table Cell                    | List with Thumbnails                        | 4-up Grid Block                                                                         |  |
| Table Cell<br>Flexbox         | List with Thumbnails List with Thumbnails 2 | 4-up Grid Block<br>Double-Wide v1                                                       |  |
| Table Cell<br>Flexbox         | List with Thumbnails List with Thumbnails 2 | 4-up Grid Block<br>Double-Wide v1<br>Double-Wide v2                                     |  |
| Table Cell<br>Flexbox         | List with Thumbnails List with Thumbnails 2 | 4-up Grid Block<br>Double-Wide v1<br>Double-Wide v2<br>Double-Wide v3                   |  |
| Table Cell<br>Flexbox         | List with Thumbnails List with Thumbnails 2 | 4-up Grid Block<br>Double-Wide v1<br>Double-Wide v2<br>Double-Wide v3<br>Double-Wide v4 |  |

Navigation

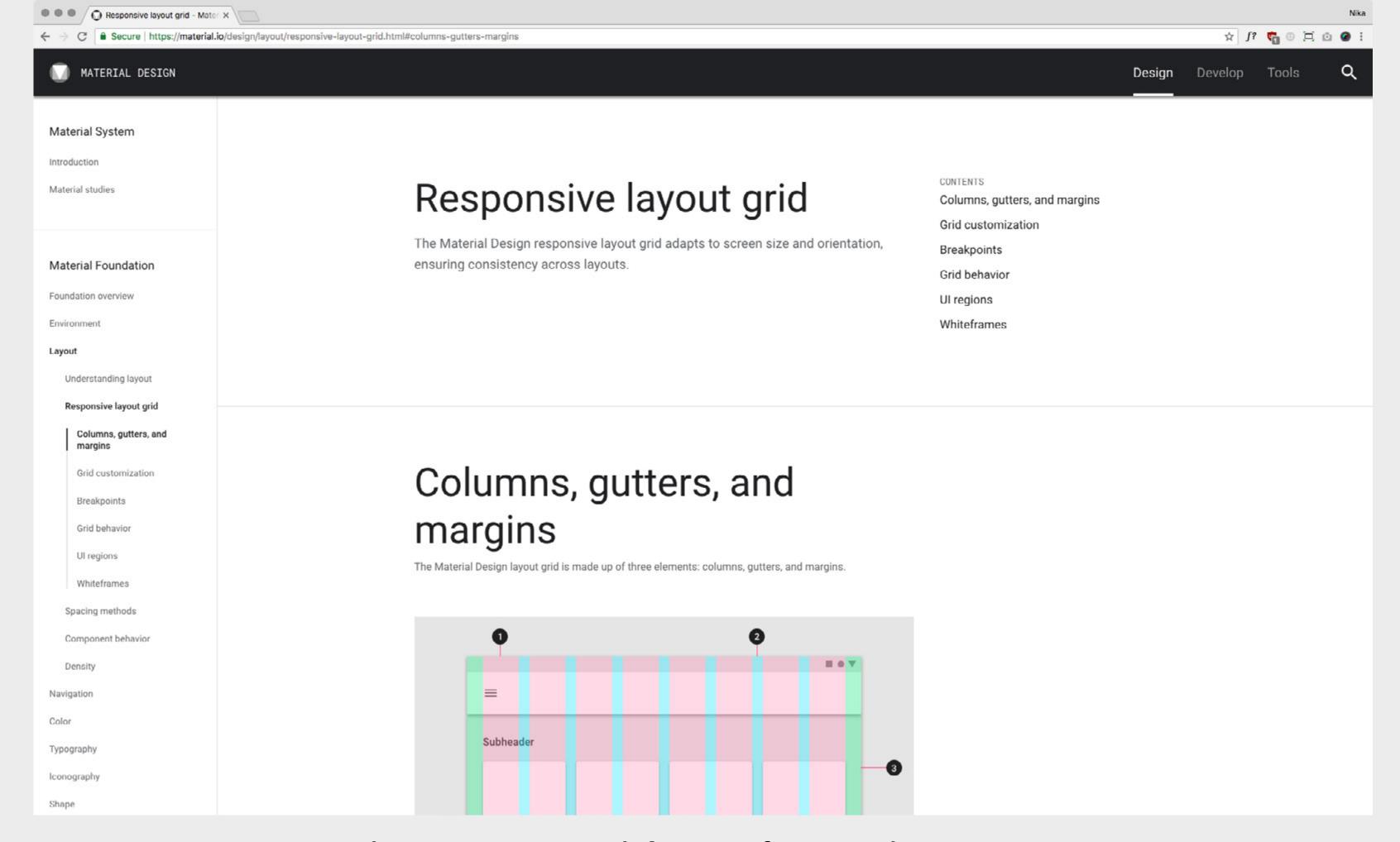

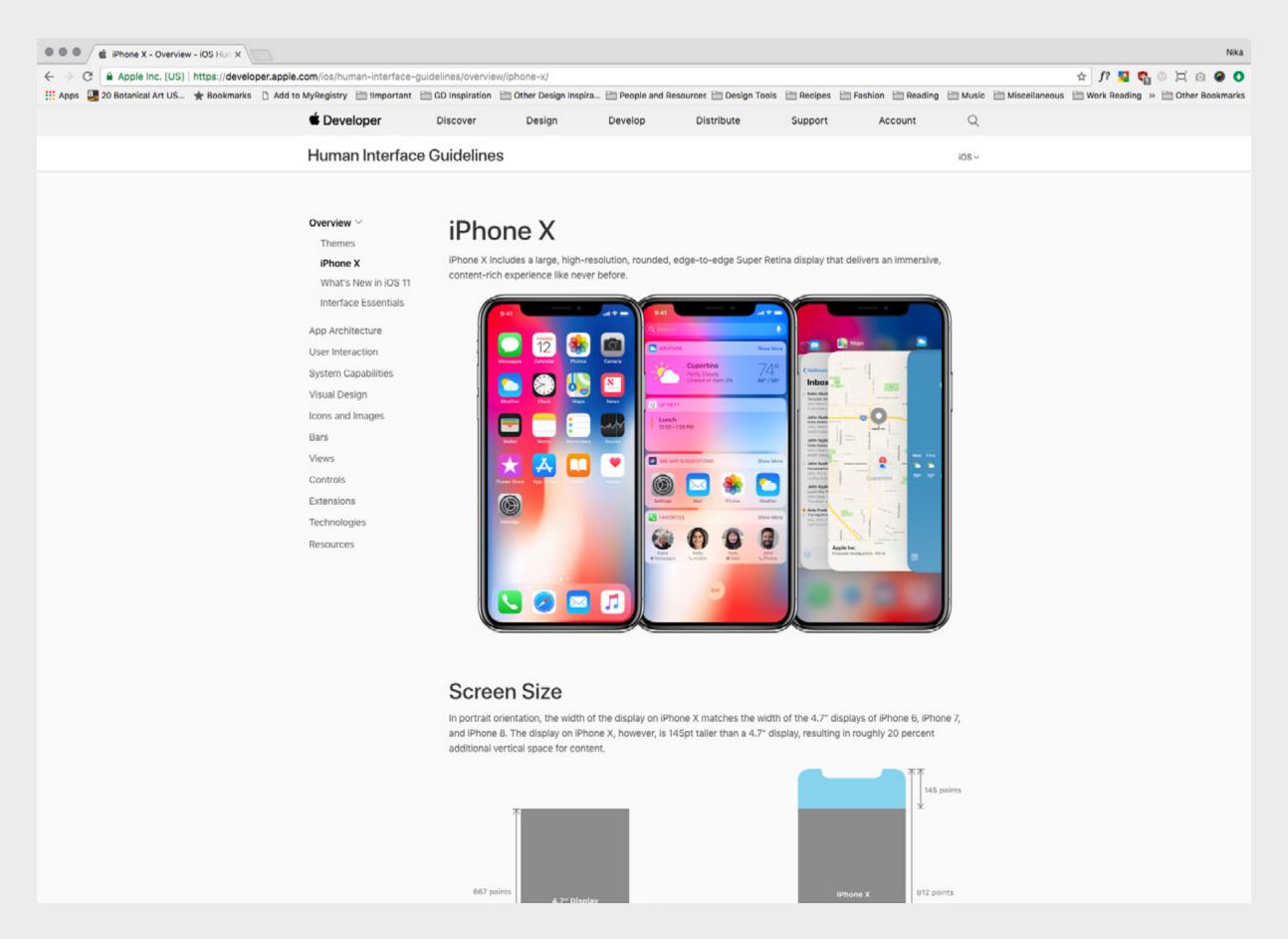

Design patterns - Human Interaction Guidelines are Apple's version

## Sketch Demo

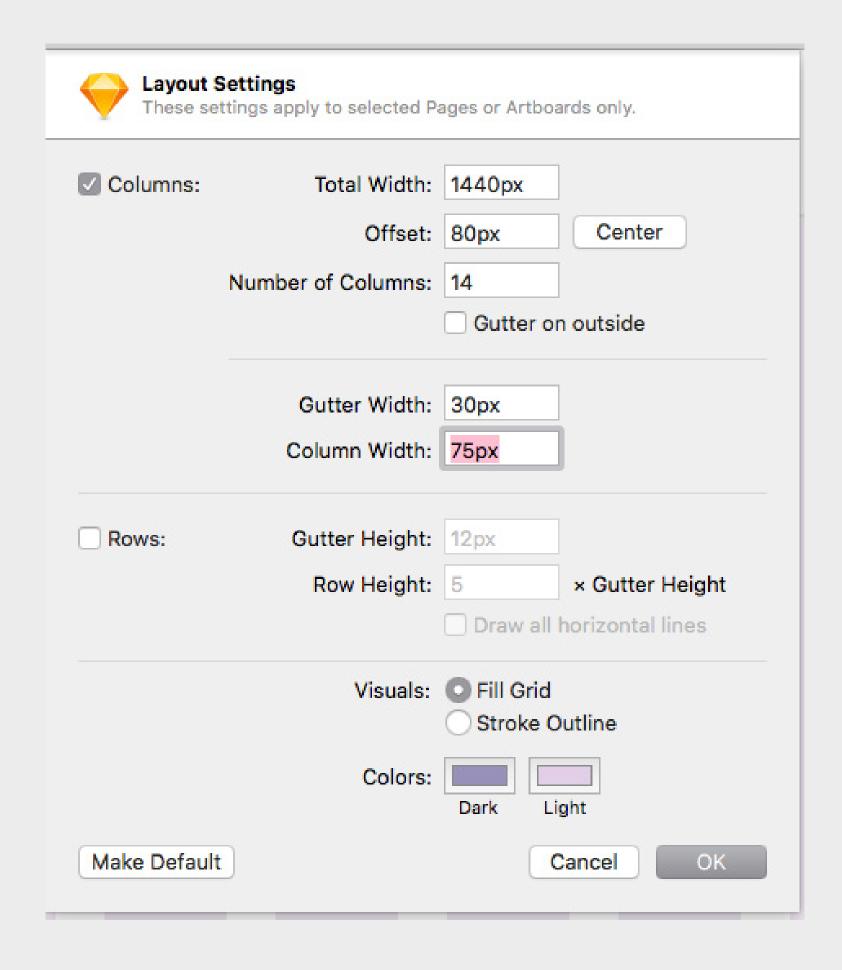

### Example settings

# Mobile Specific Designs

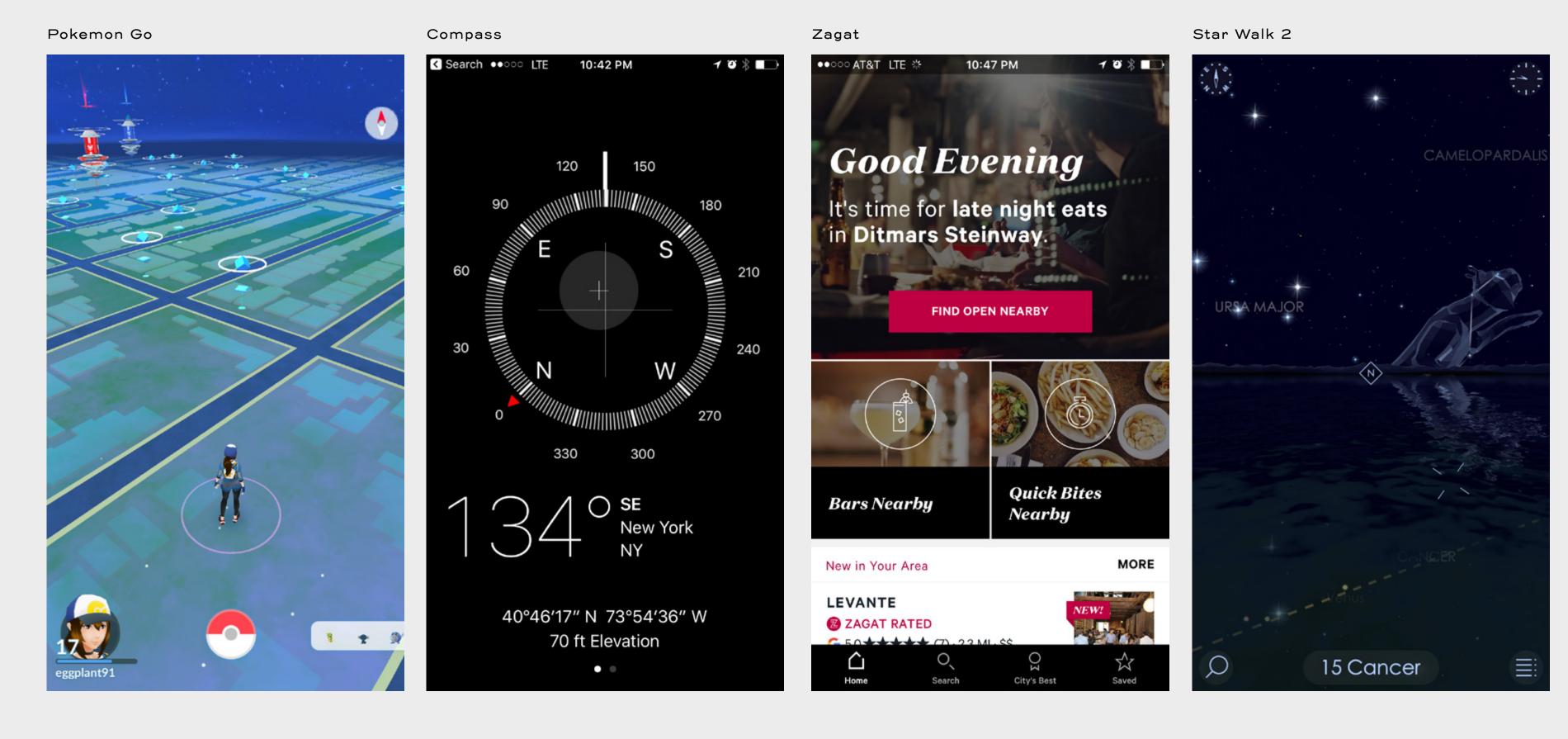

Variable Location

Mobile site/app can respond to location, because it can change and be accessed somewhere specific, while desktop is accessed from 1 spot.

### Artsy App

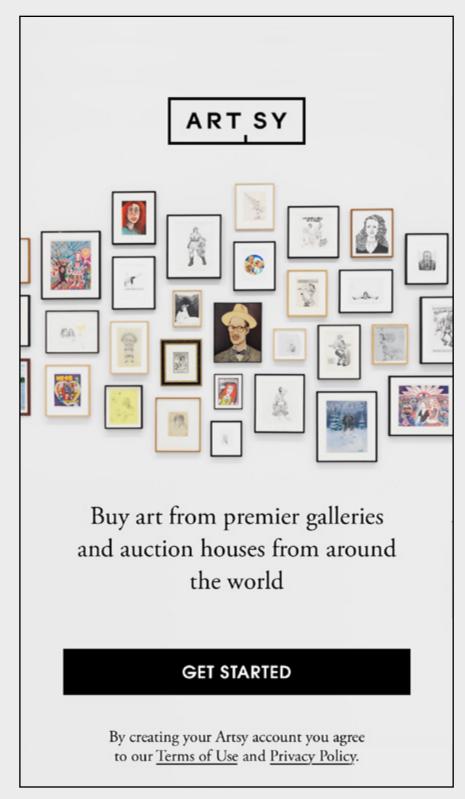

### Artsy Site

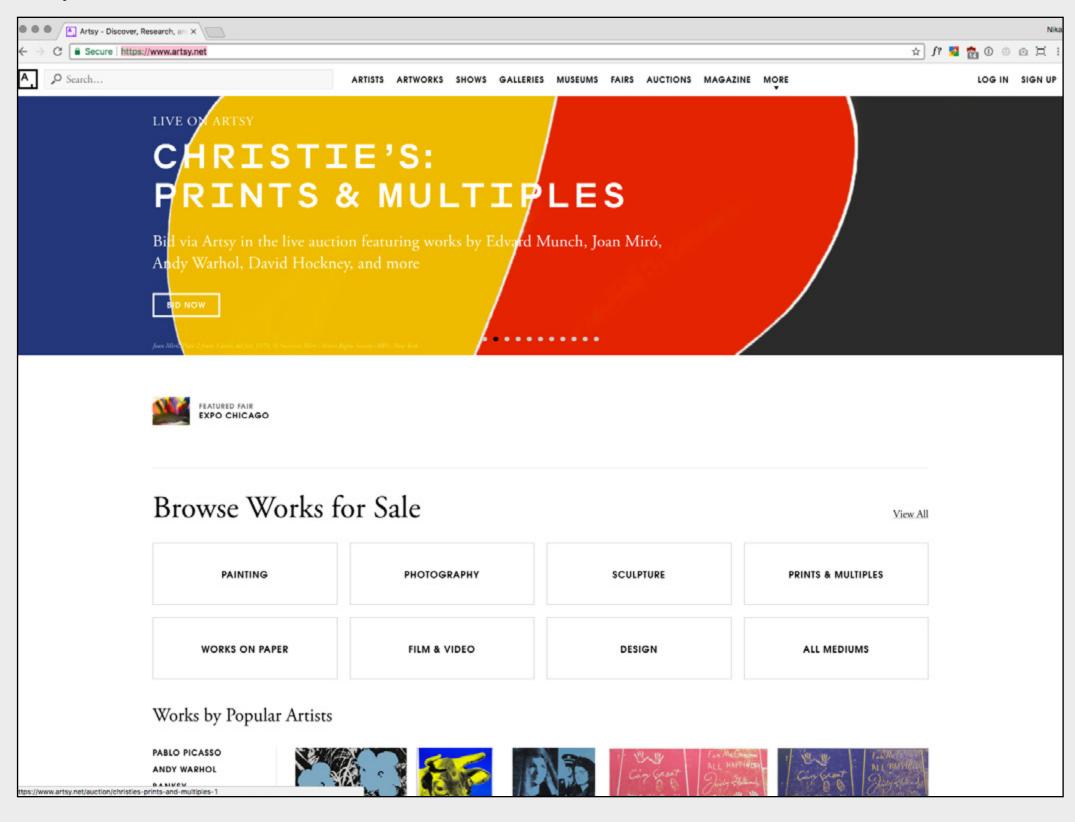

### Less Real Estate

Viewport is smaller, so the experience is more streamlined allowing the user to focus on one thing at a time.

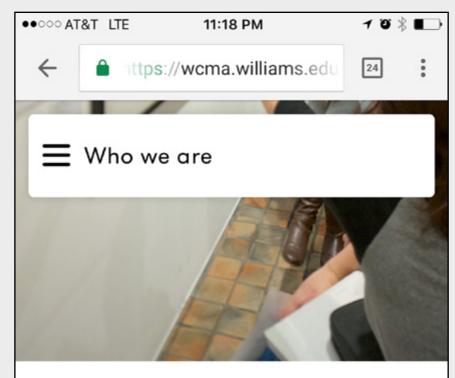

## WCMA is a vibrant hub for learning and participation.

We believe in taking risks and testing creative, future forms of scholarship and teaching. We leverage our intimate size, college setting, and interdisciplinary context to generate experimental, hands-on learning experiences.

### WCMA Desktop

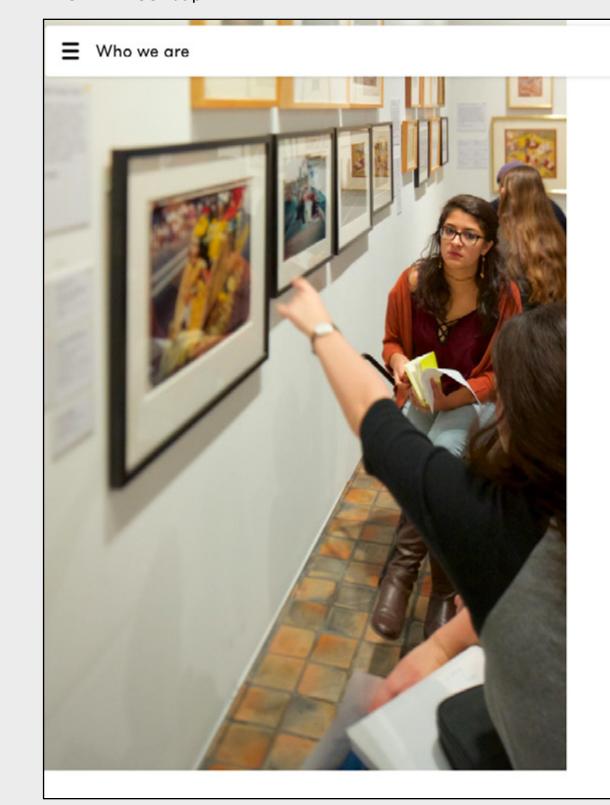

### WCMA is a vibrant hub for learning and participation.

**WCMA** 

We believe in taking risks and testing creative, future forms of scholarship and teaching. We leverage our intimate size, college setting, and interdisciplinary context to generate experimental, hands-on learning experiences.

### Legibility Key

Due to the smaller screen size, legibility is key. Type sizes are generally larger, but use your best judgement.

### Radio Public ●●○○○ AT&T LTE 11:22 PM 108 ... The Daily Standard Podcast - Your conserva... Updated Sep 2, 2017 Standard Follow Episodes About The Daily Standard Podcast delivers unique analysis of the events shaping the news and the world today - from a conservative perspective. Host Michael Graham leads an all-star roster of the best conservative minds including: Bill Kr... Read more Daily 100 **New Episodes** Episodes Start here Confab Back on Track? Sep 2 · △ 9 min

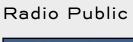

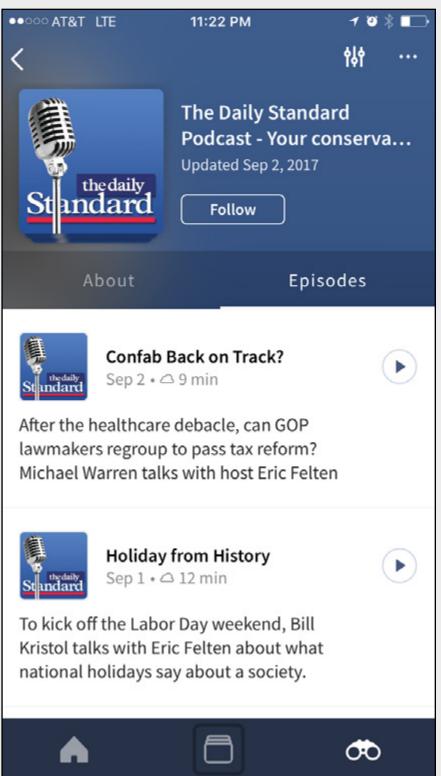

No Mouses. Simpler interactions.

Touching, not clicking. Buttons to be touchable. Certain parts of design hidden behind buttons and interactions.

00

#### Chase

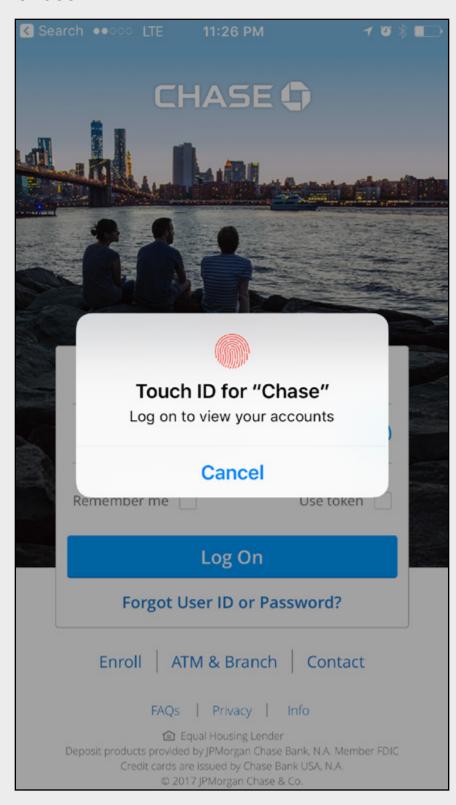

Mobile phones generally carry more personal info Payments, contacts, logins, exact location. etc.

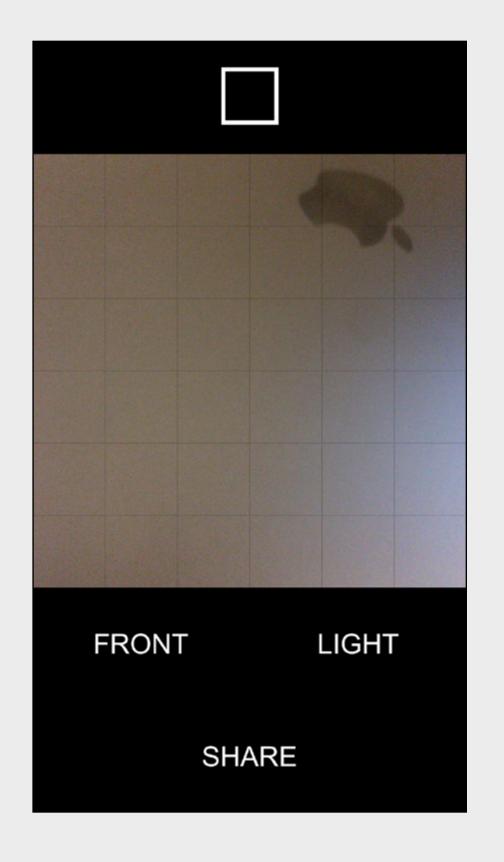

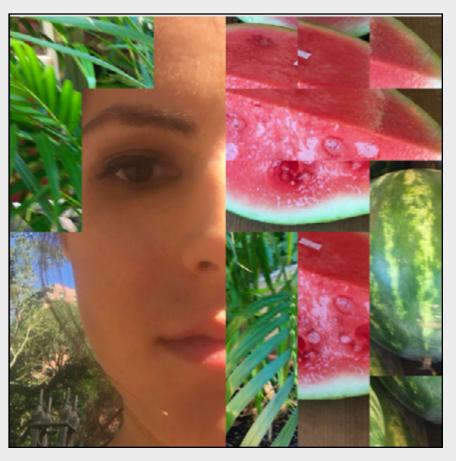

Phones have access to other senses: Sight & Touch Finger Quilt by Jeffrey Scudder uzes both sight and touch

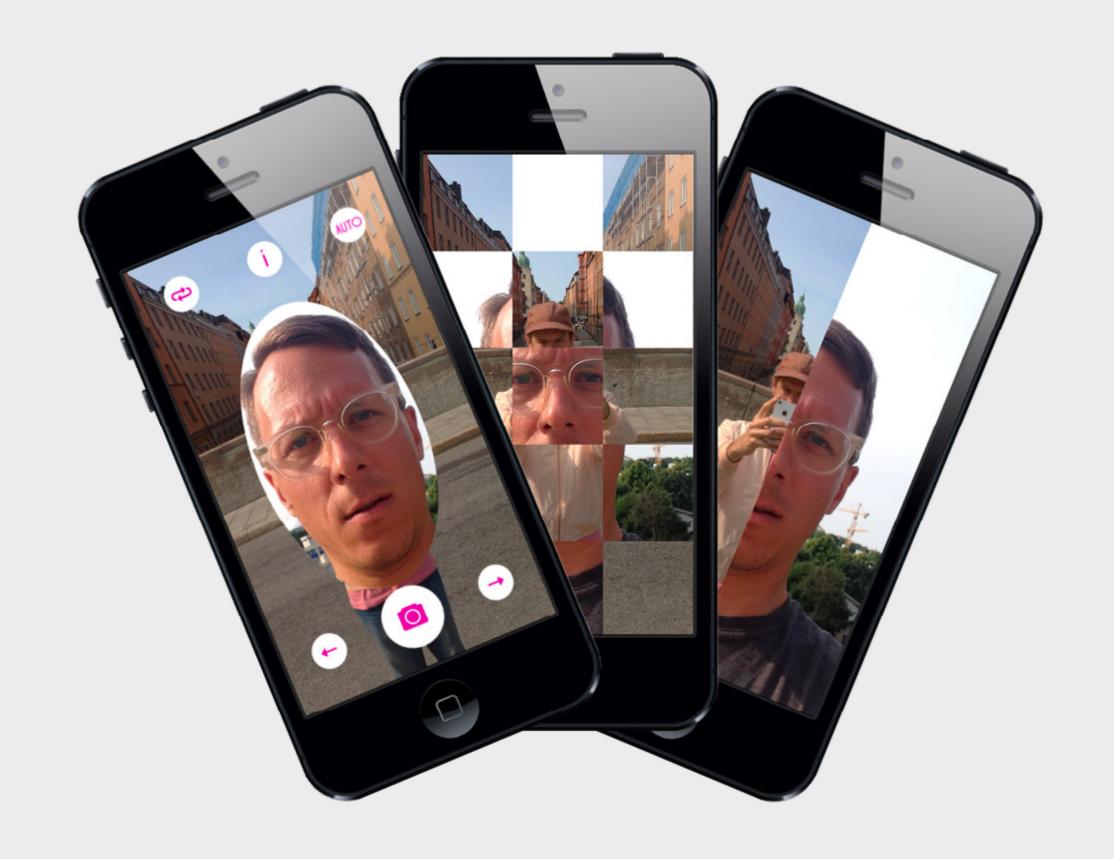

Phones have access to other senses: Sight & Touch Photobooth by Konst & Teknik & Martin Storm (Uses both cameras at once)

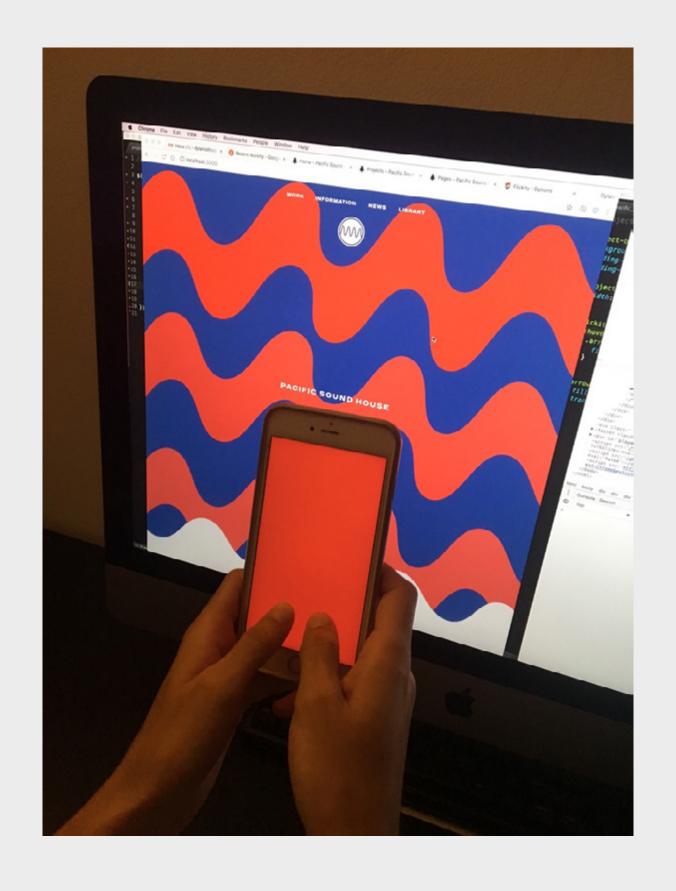

Phones have access to other senses: Sight & Hearing Bugg by Linked by Air

Phones have access to other senses: Smell Scentee add on w/ Nose Roast app Watch Video

# Navigation and Layout

For your homework, you might consider breaking up your text into different sections that you can navaigate through. While the emphasis on the assignment is to create a responsive layout, let's think about how your design choices can support your text.

## 1 Navigation as navigation

#### Keller Easterling

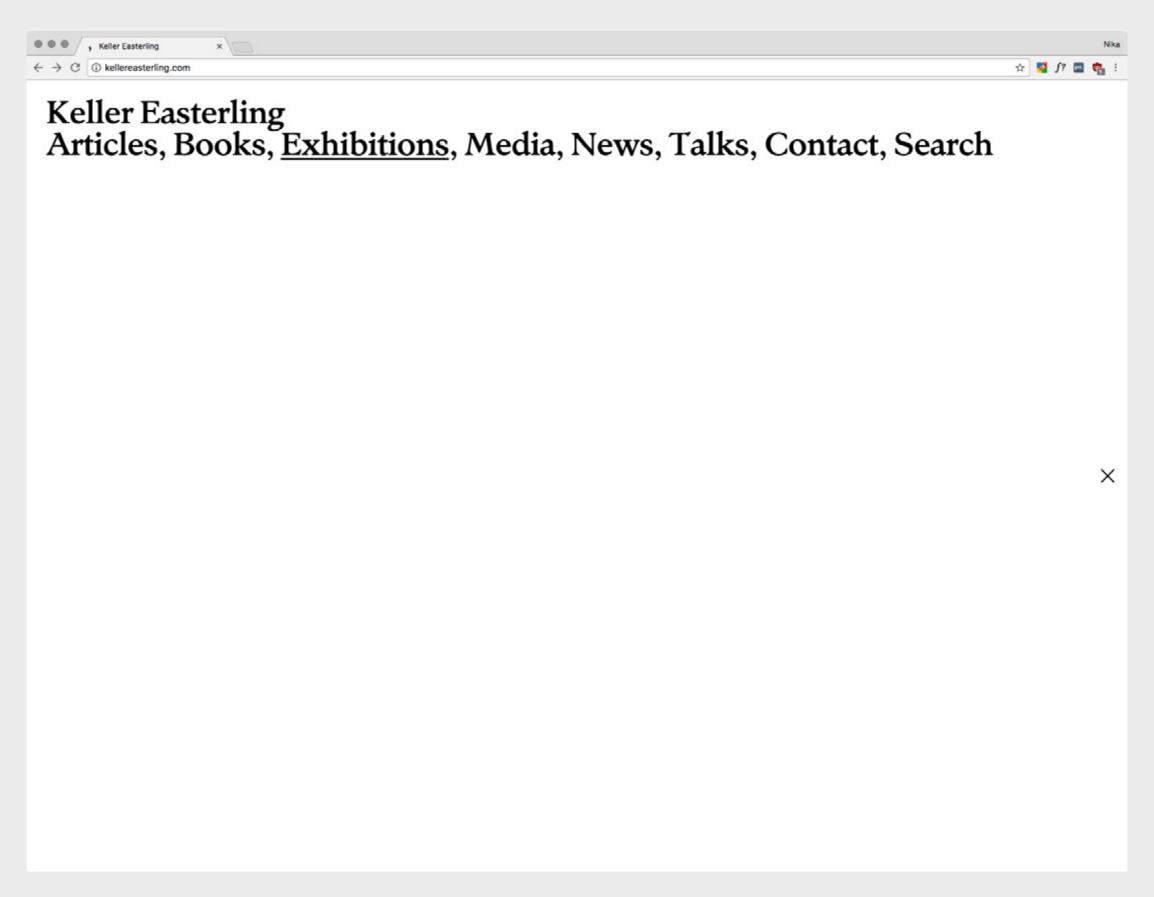

#### This American Life, Studio Rodrigo

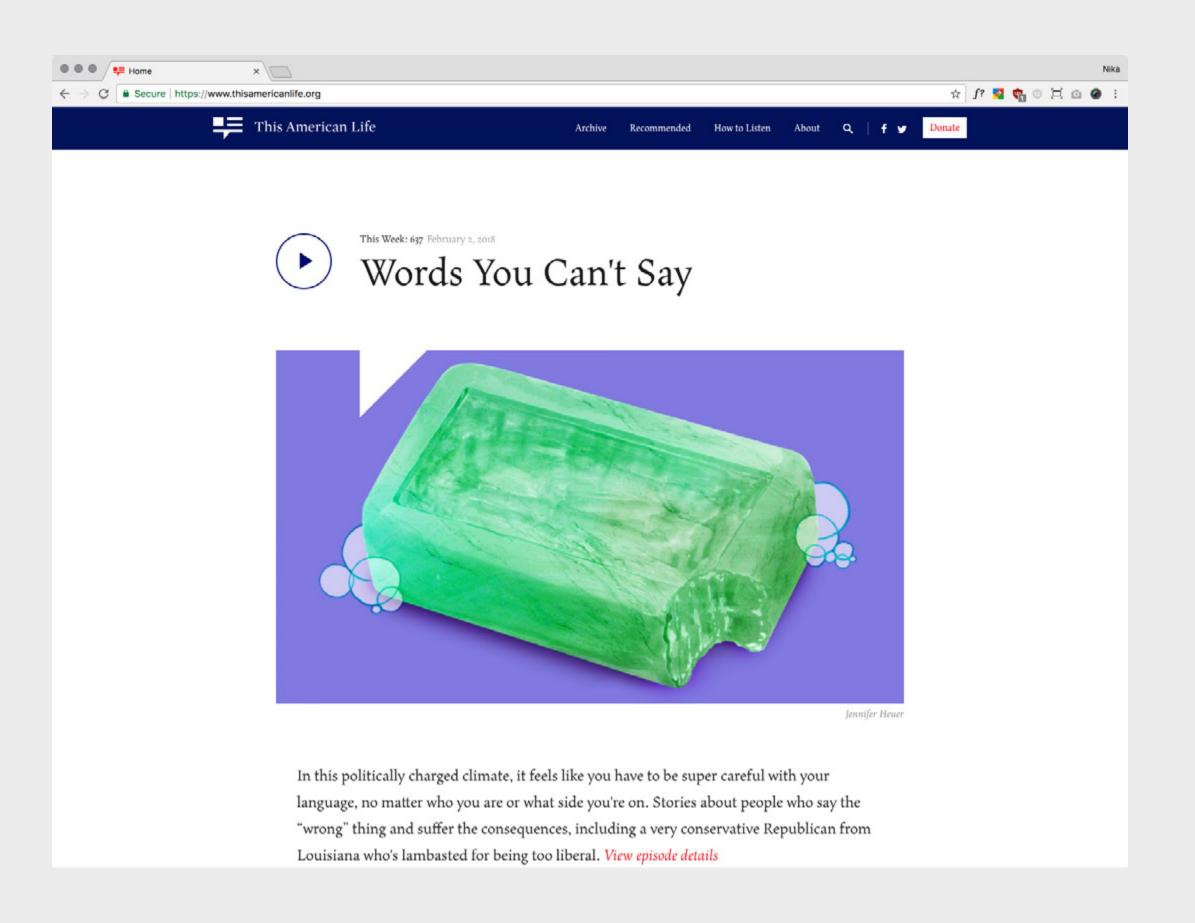

#### Jürg Lehni, Jürg Lehni

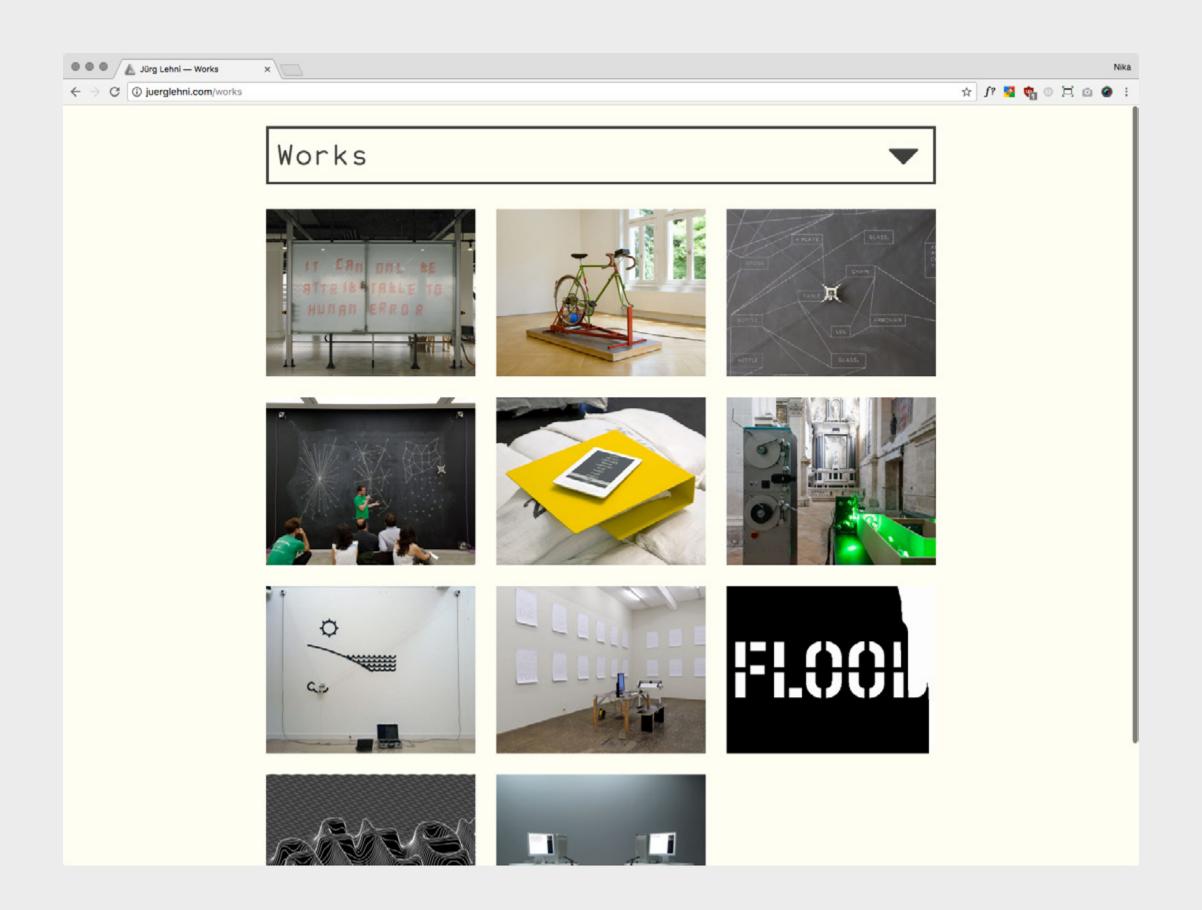

#### All Knitwear, Other Means

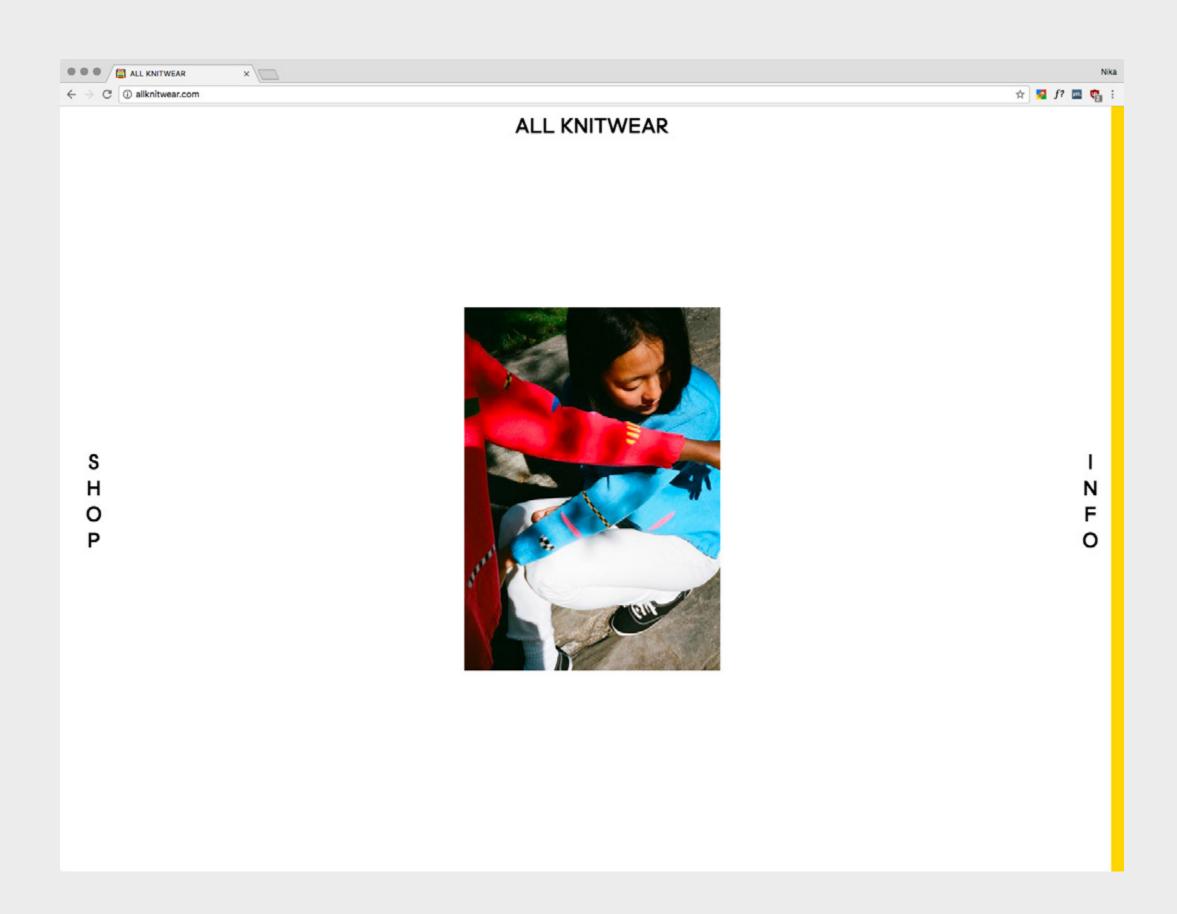

### Julia Kim Smith, Linked by Air

| uliakimsmith.com            |                |                                 |                      |                      | ń                                                                                                    |
|-----------------------------|----------------|---------------------------------|----------------------|----------------------|----------------------------------------------------------------------------------------------------|
|                             |                | Julia Ki                        | m Smith              |                      |                                                                                                    |
|                             |                | Work About                      | Press Contact        |                      |                                                                                                    |
| AdWords                     | anonymous rage | are you the parent of a tagger? | auction item         | baltimore actually   | cast an asian                                                                                                    |
| charlie chan:<br>racebender | cylburn park   | D&G by LC                       | DIY juche            | domesticated beauty  | ever after 9/11                                                                                                    |
| google maps<br>pyongyang    | grand teton    | groupon pyongyang               | ivanka, resist       | leaderland!          | let us join kim jong-un<br>and hello kitty and build<br>a fairyland for the<br>people on mount paektu<br>with glorious rainbows<br>and flowers! |
| maximum wage                | miss dmz       | newtown                         | night reconnaissance | north korea in emoji | north korea staycation                                                                                                    |
|                             |                |                                 |                      |                      |                                                                                                    |

## 2 Navigation as narrative

# My Boyfriend Came Back from the War, Olia Lialina

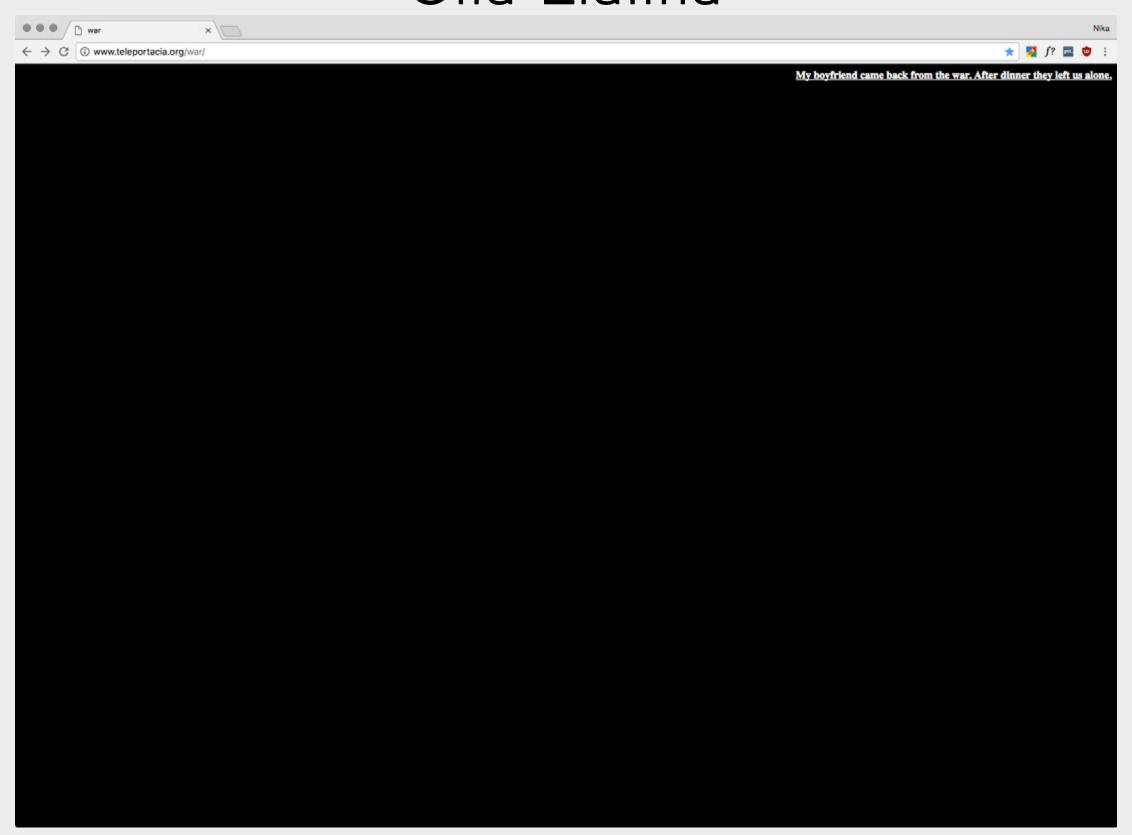

### Toph Tucker

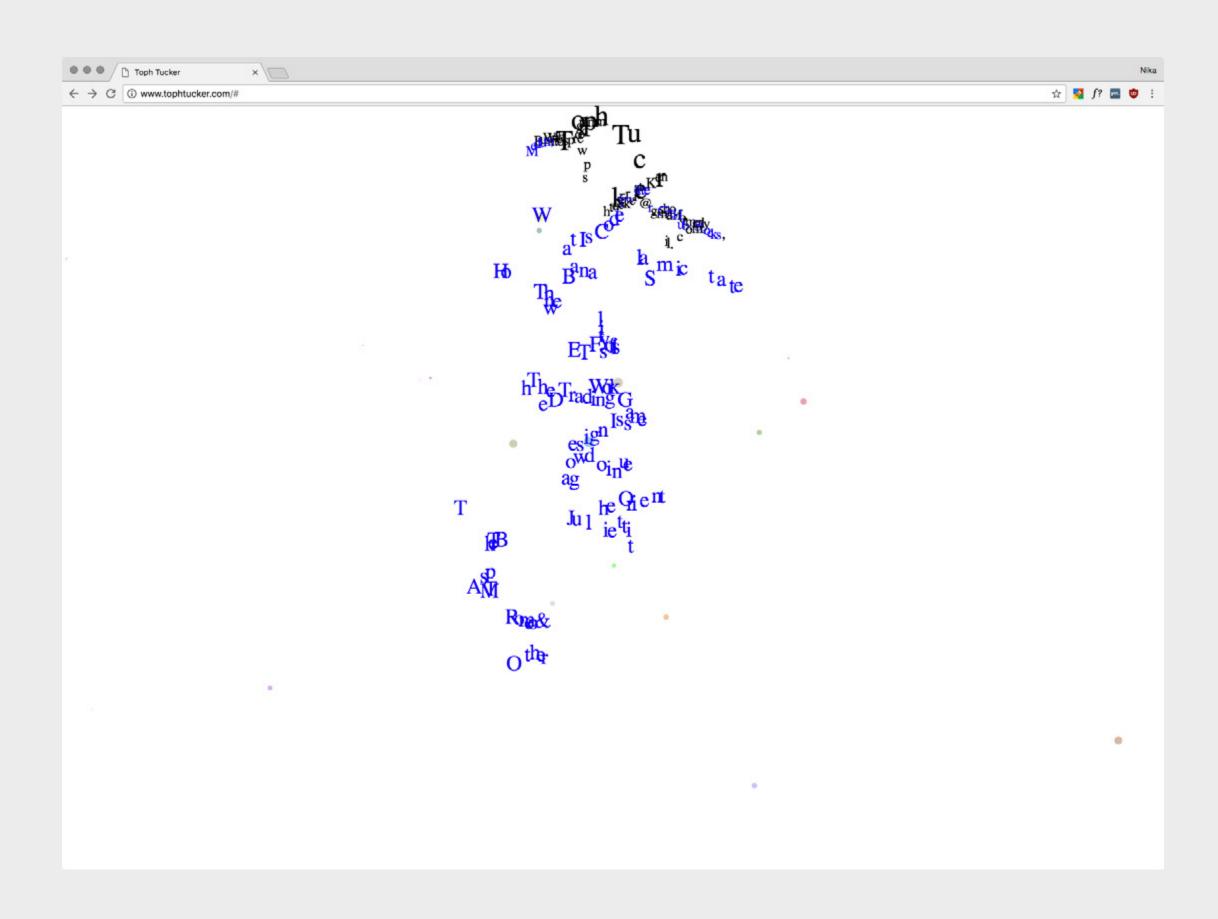

#### Endless Horse

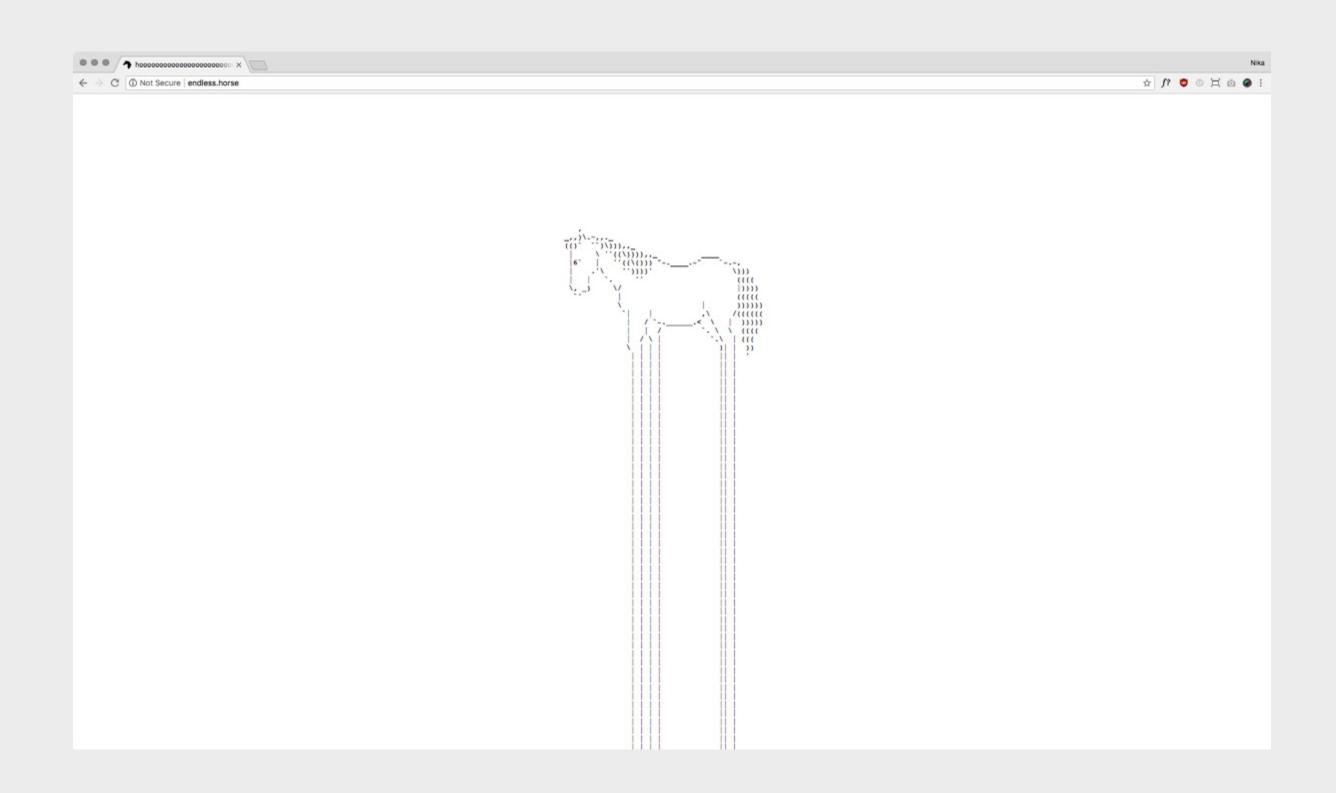

#### Publishing as Practice, Konst & Teknik

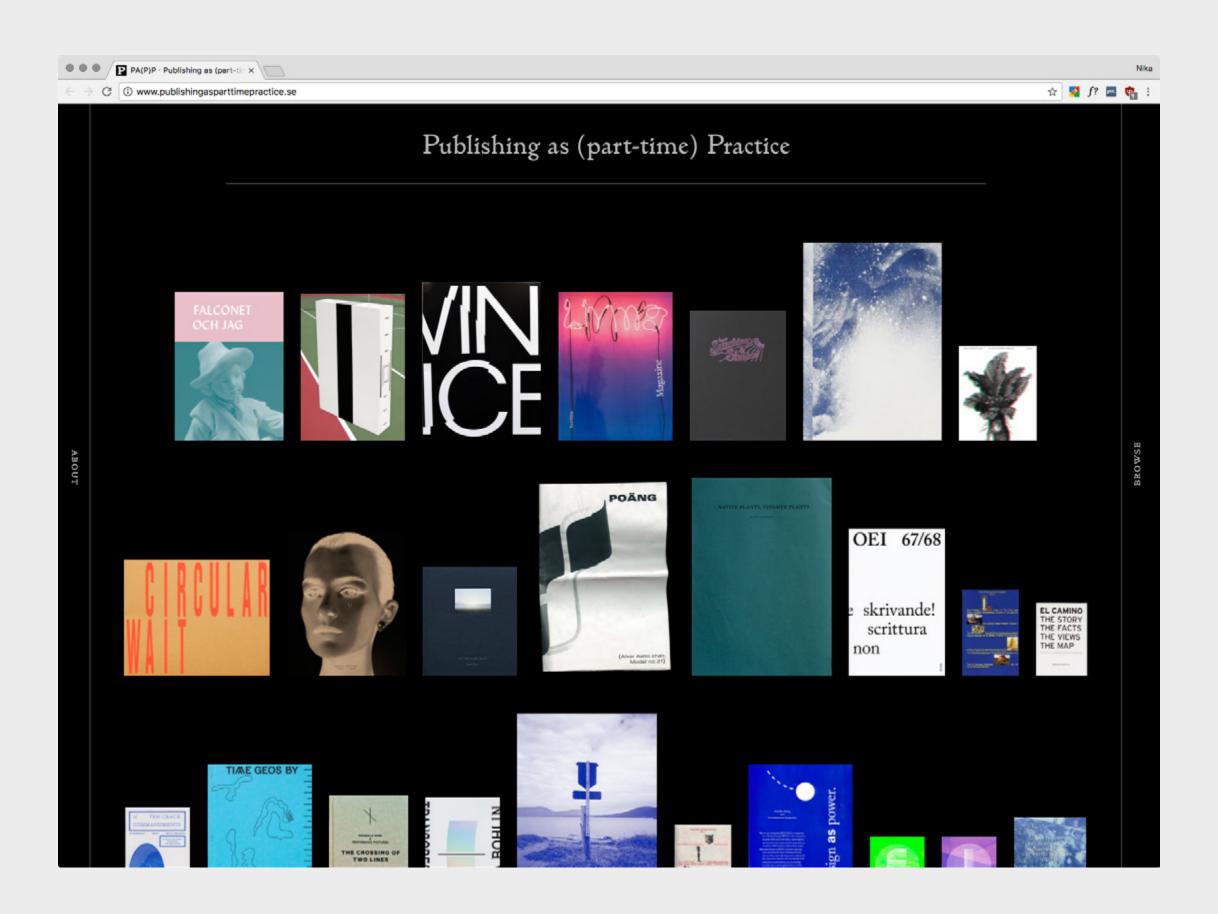

#### Leviathan, Shezad Dawood. Site by OK-RM

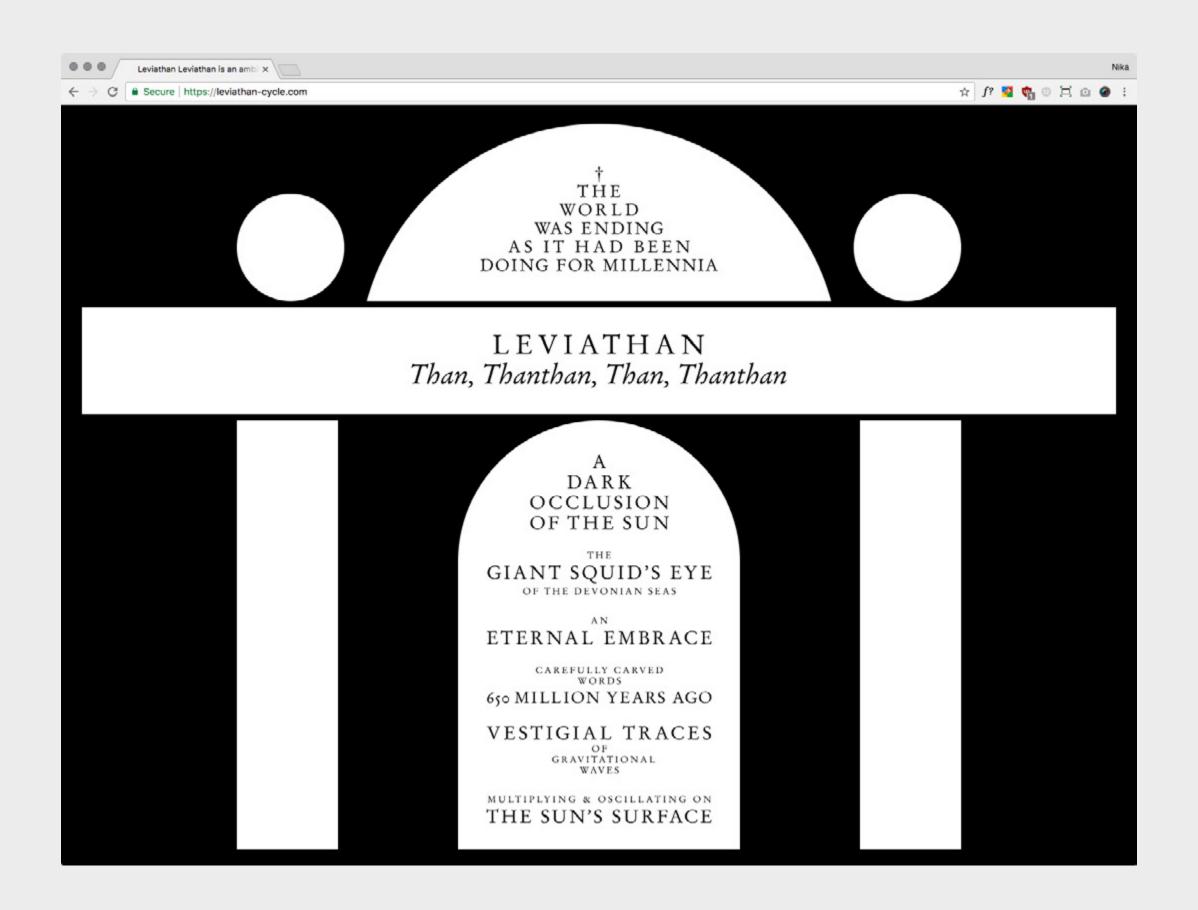

## 4 Navigation as content

#### Future Expansion, Linked by Air

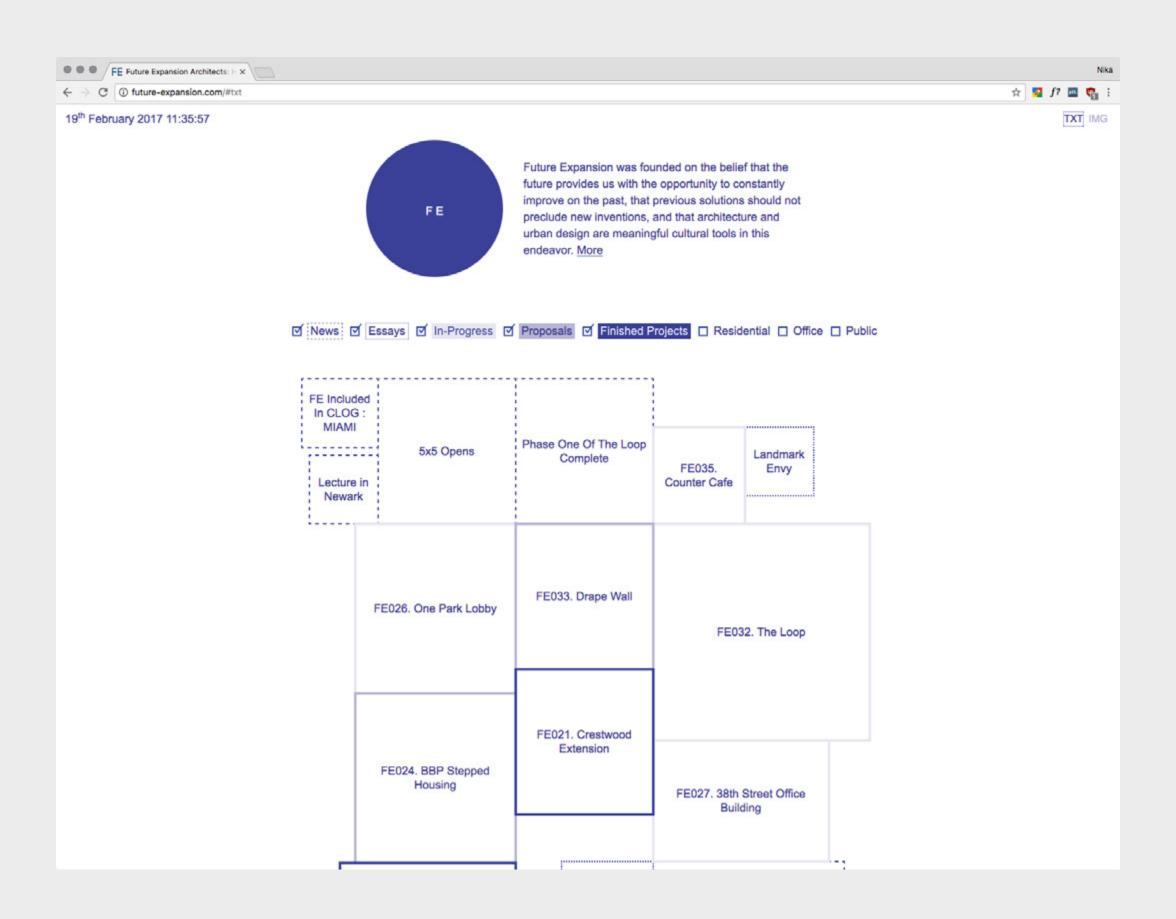

#### A Friend is Writing, Callum Copley

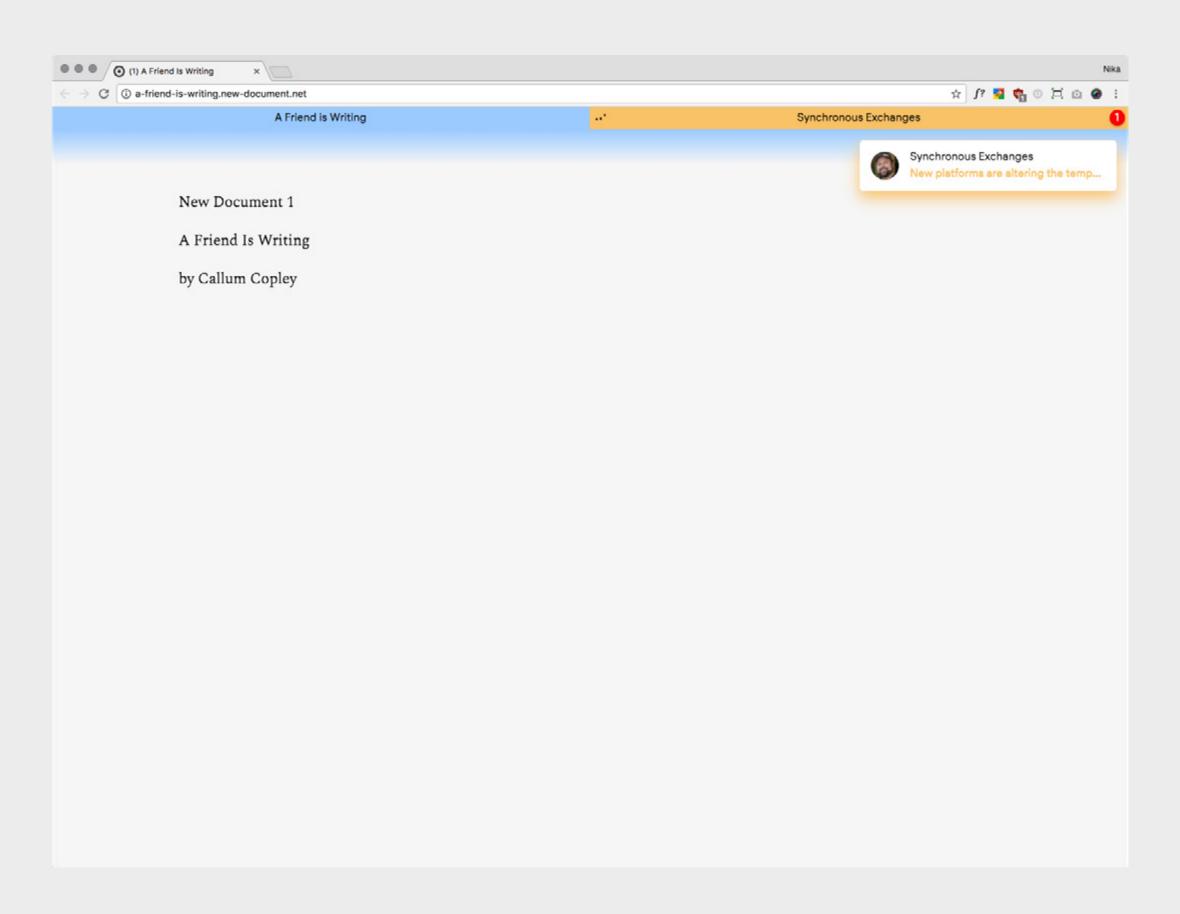

#### The Sprawl, Metahaven

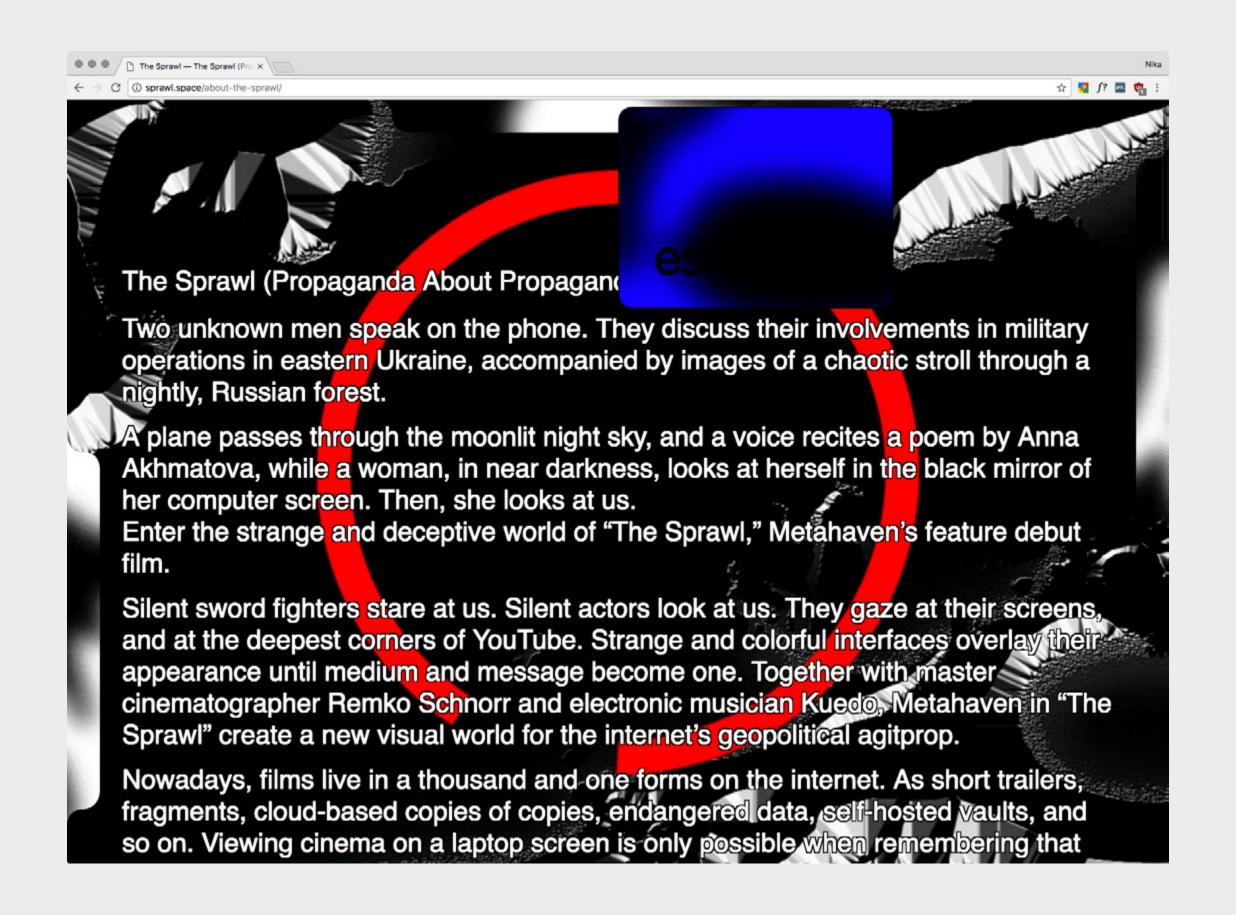

#### I Write Artist Statements, Elana Schlenker

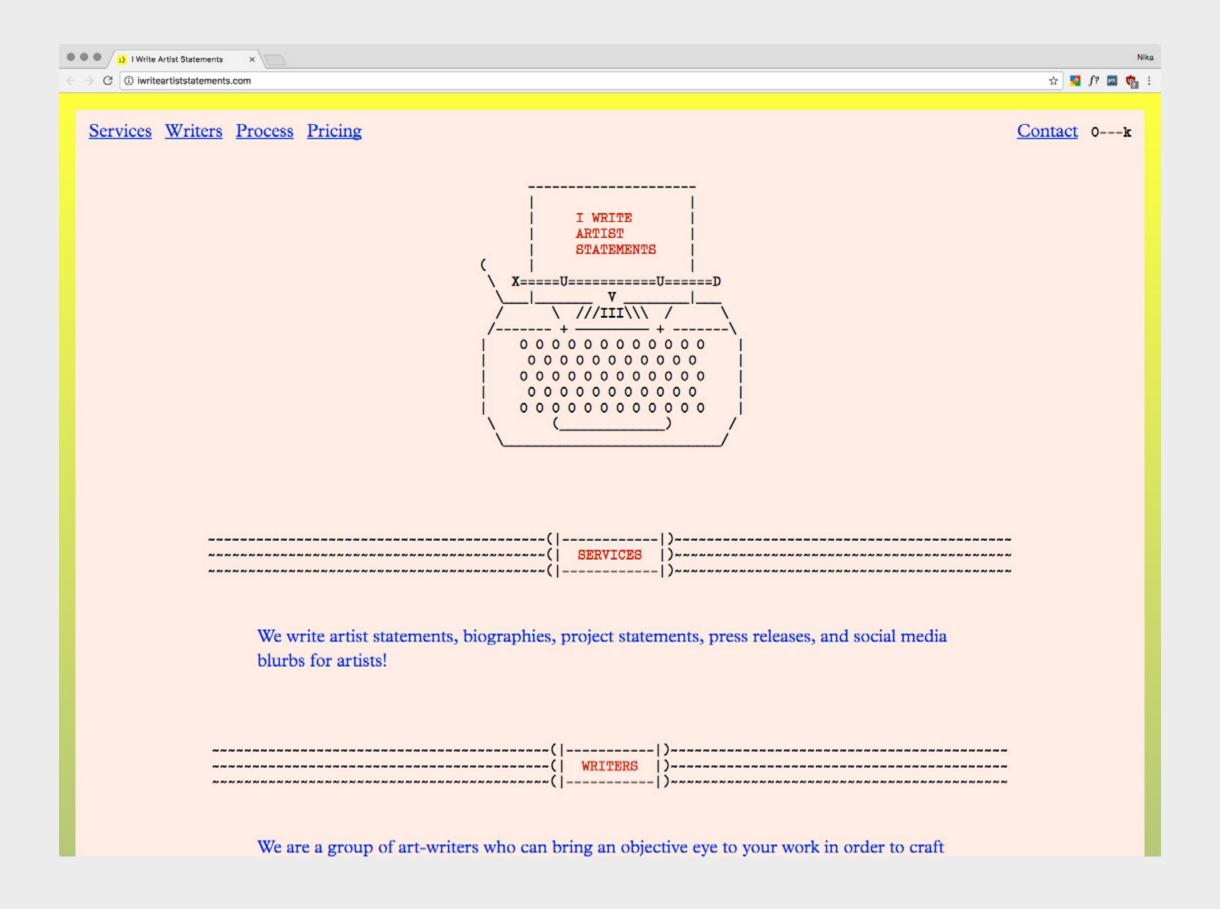

# InVision Tutorial